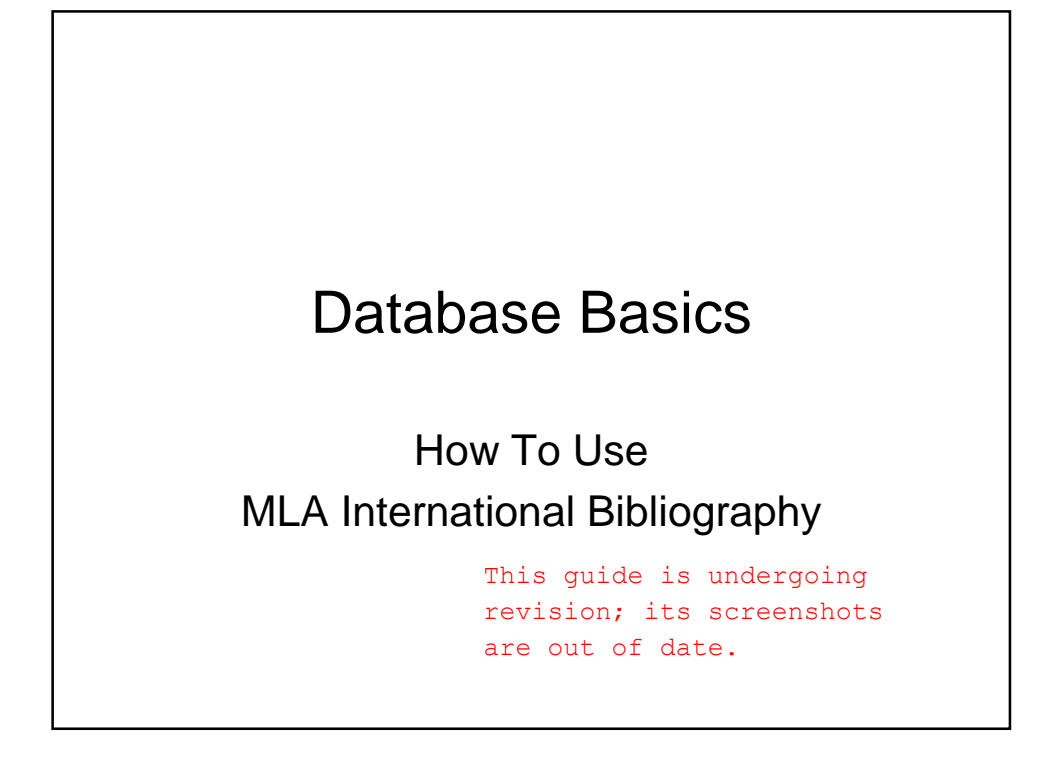

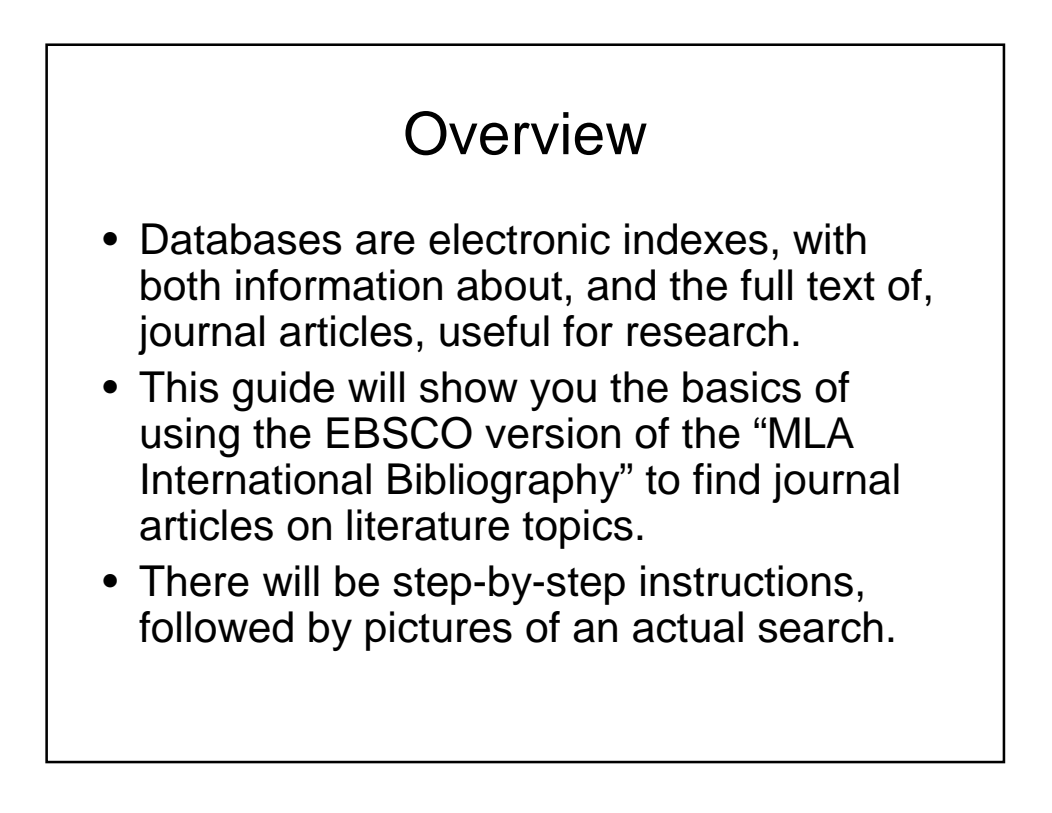

## First Search

- There will be 3 searches to show the different ways to find articles.
- The first search will be to find articles on Edgar Allan Poe's story "The Tell-Tale Heart".
- Begin at LSUE's website: – www.lsue.edu
- Click on the "Library" link across the top.

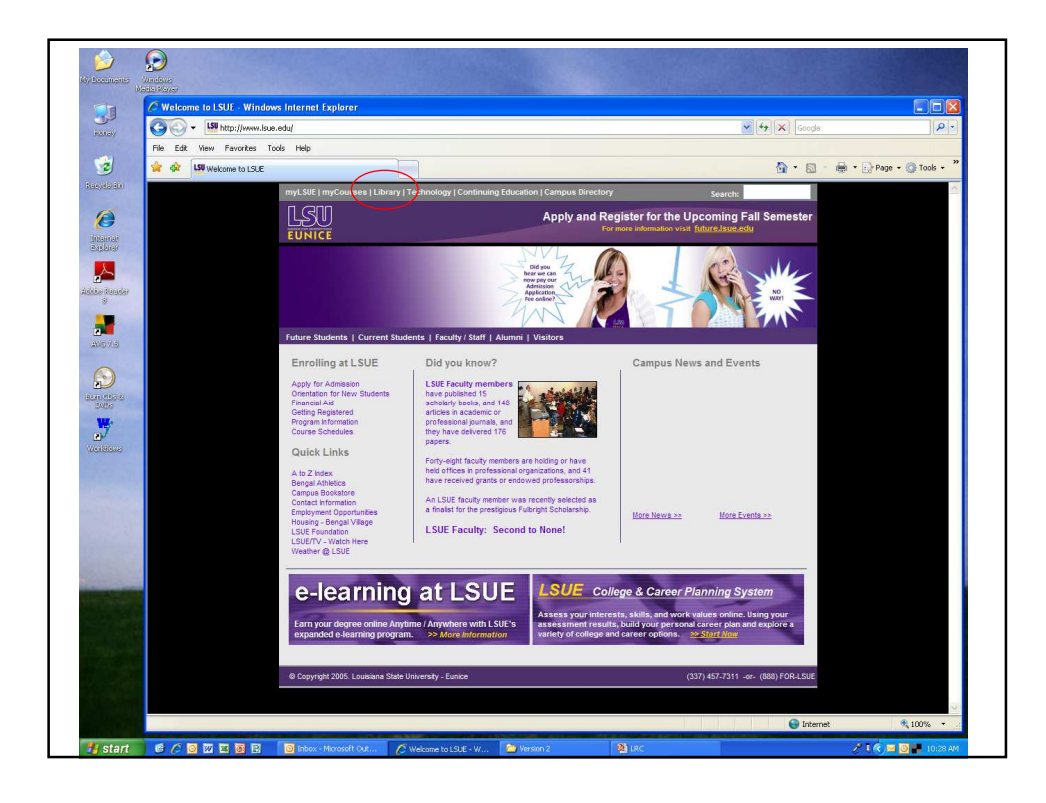

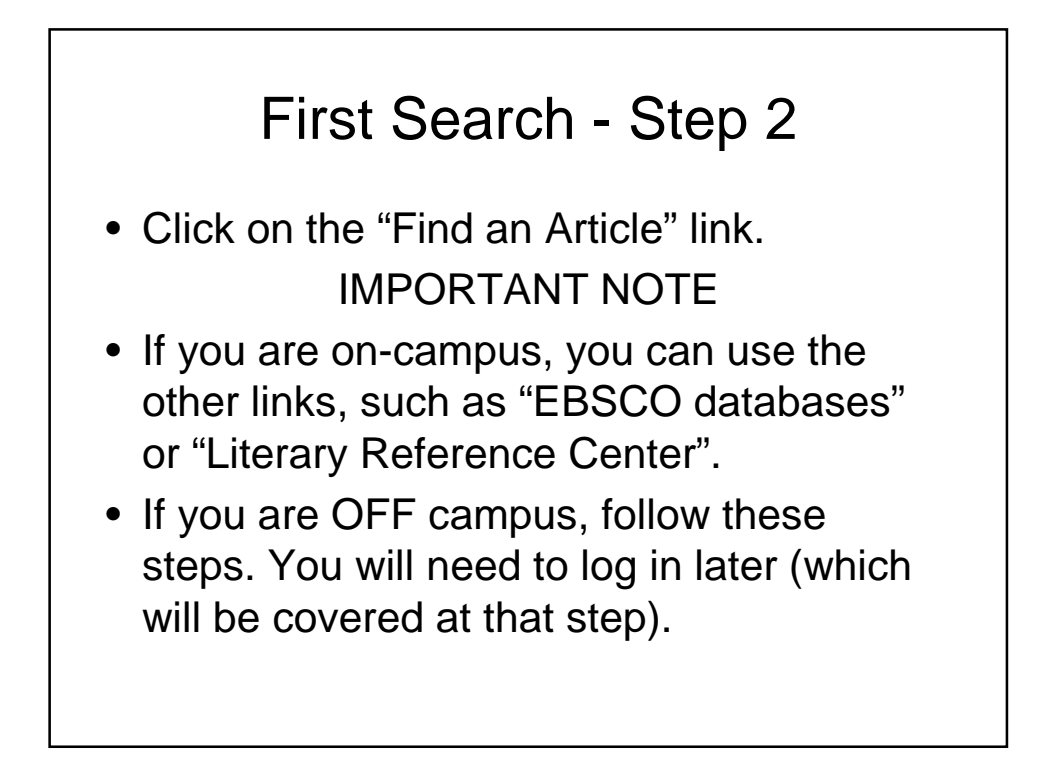

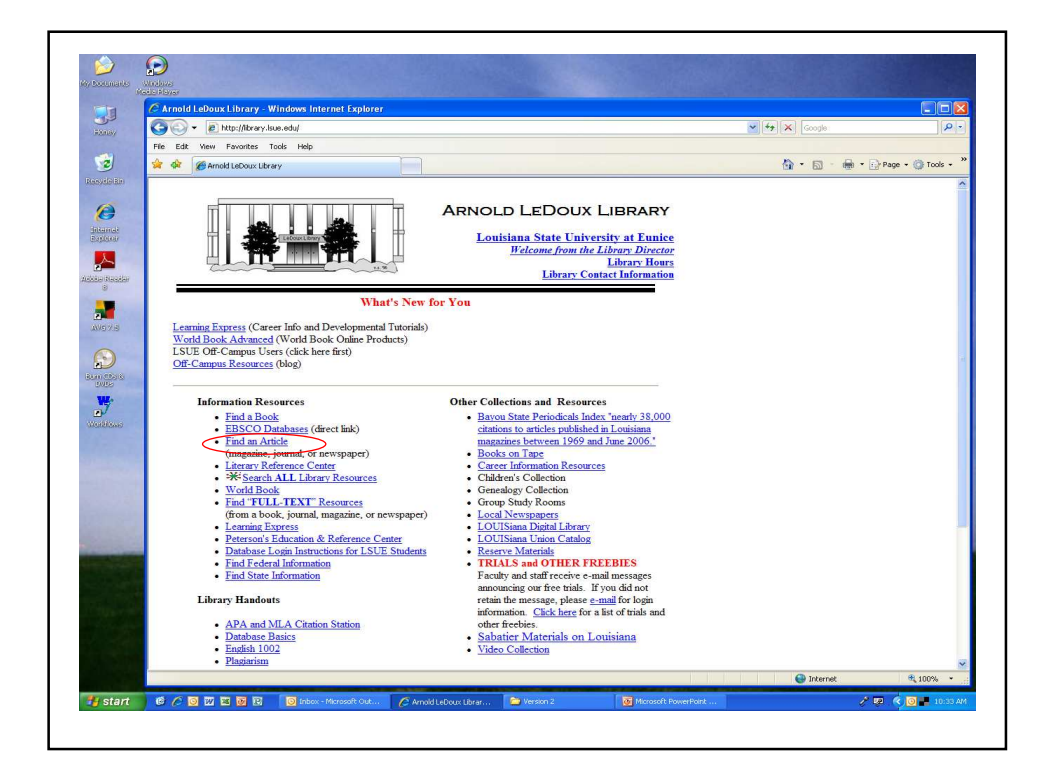

## First Search - Step 3

- What you will see is not a list of databases by subject, but the companies that make those databases.
- For example, "MLA" isn't listed, but EBSCO is. EBSCO is the company that owns the largest number of our databases.
- Click on "EBSCOhost Databases".
- If you are OFF campus, read Step 3B.

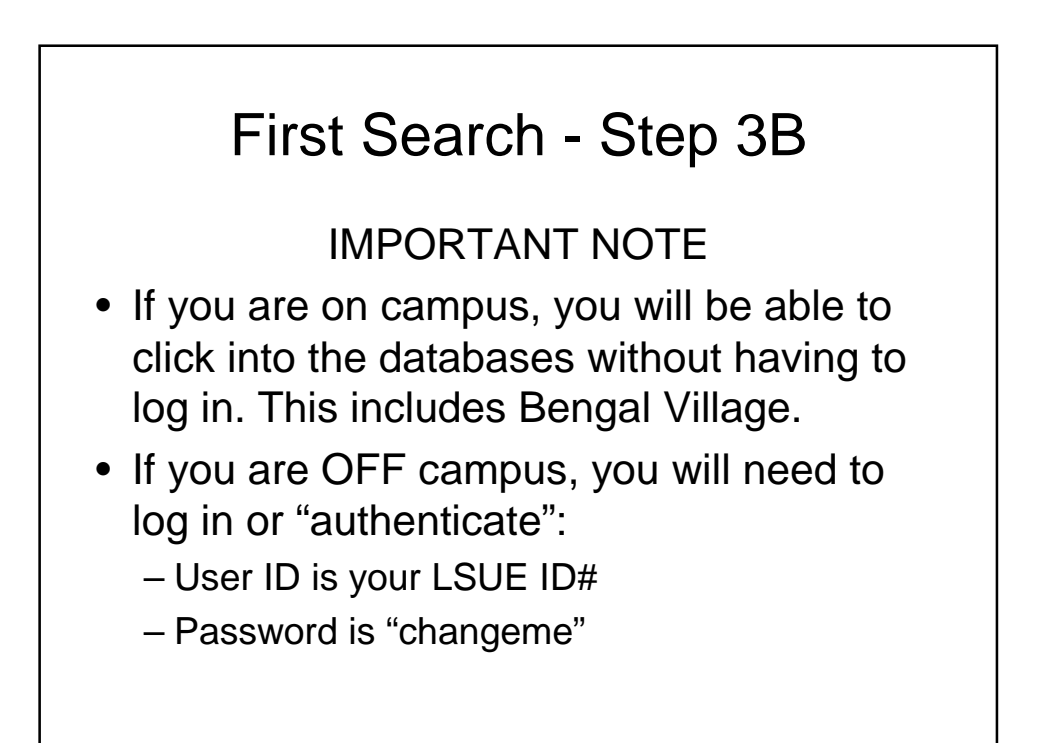

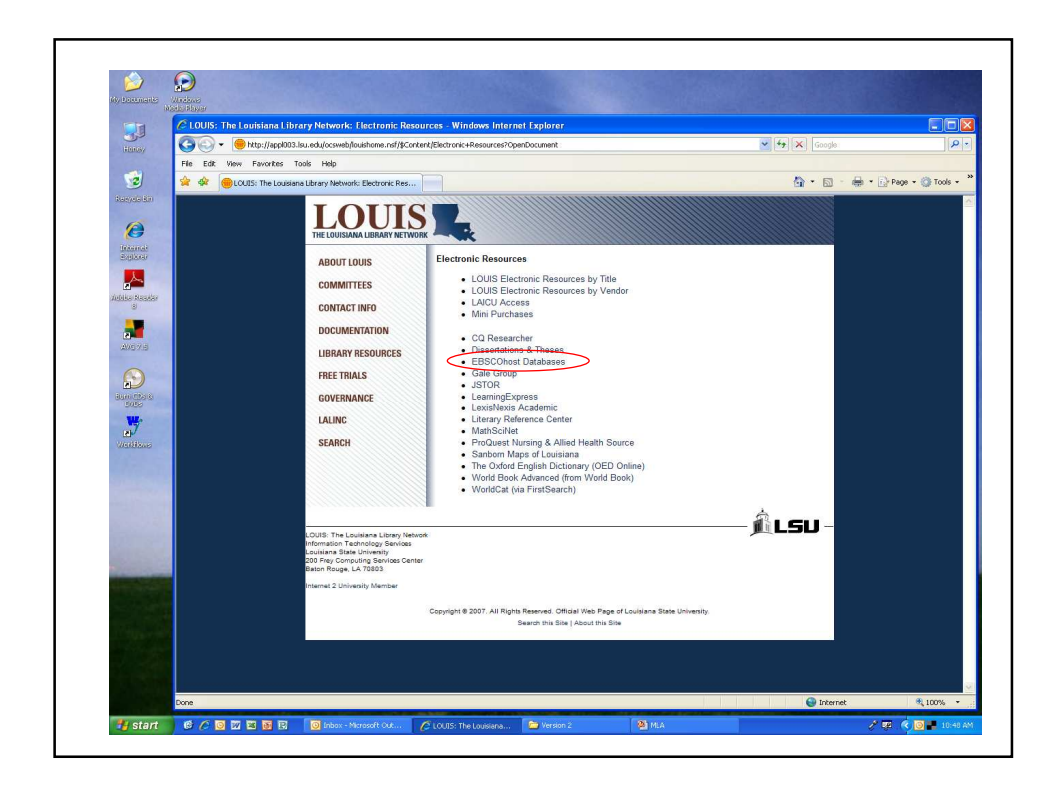

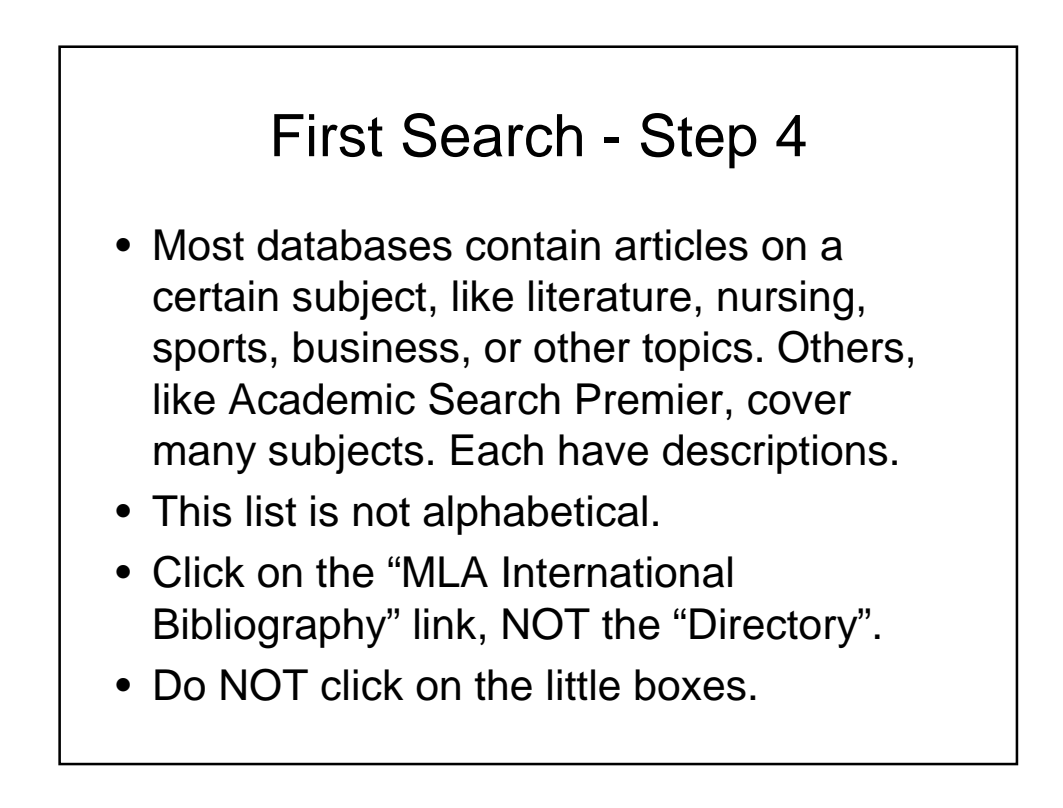

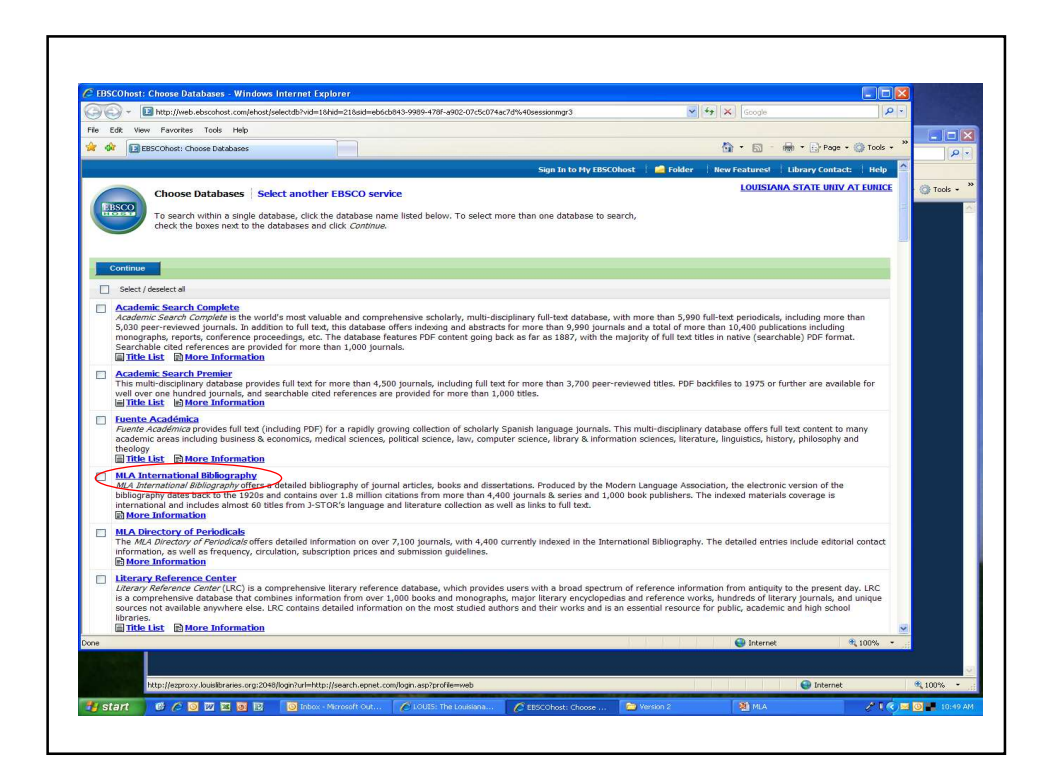

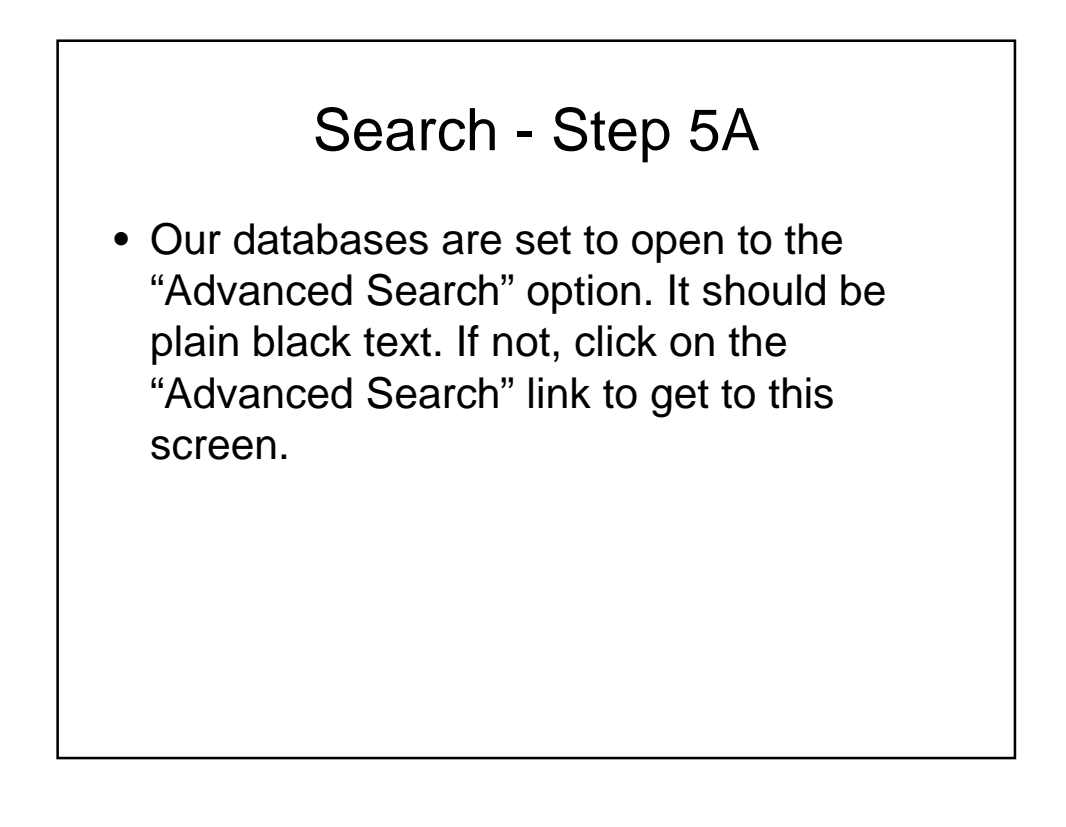

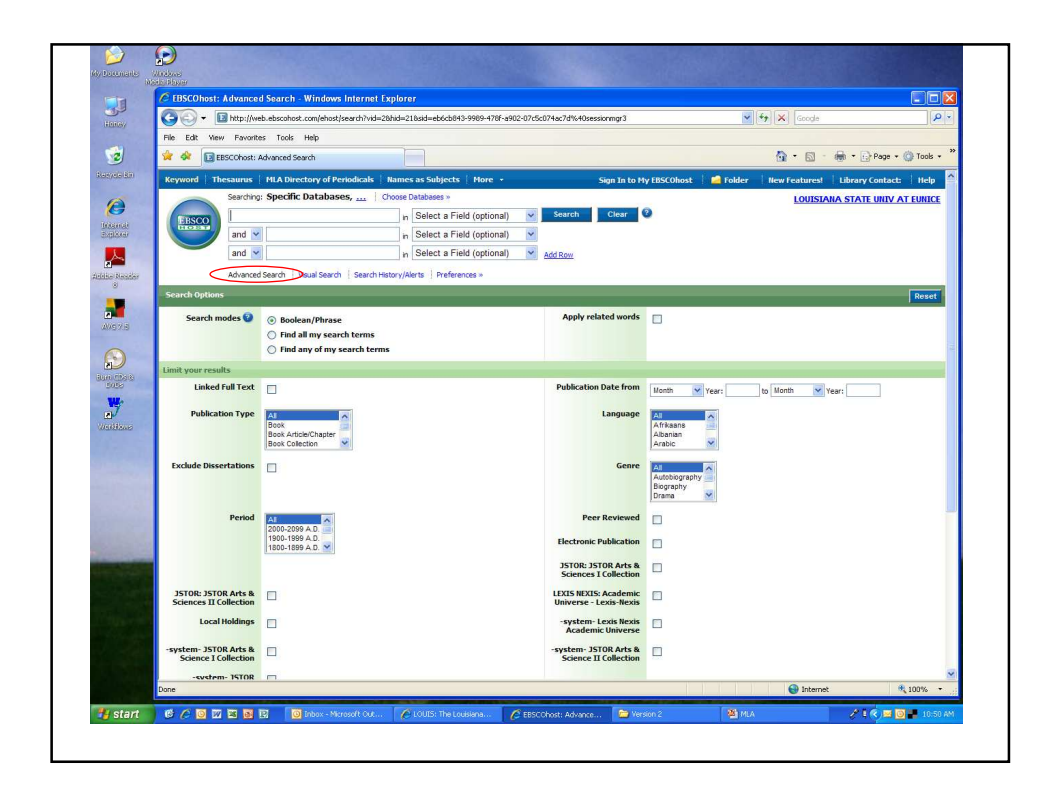

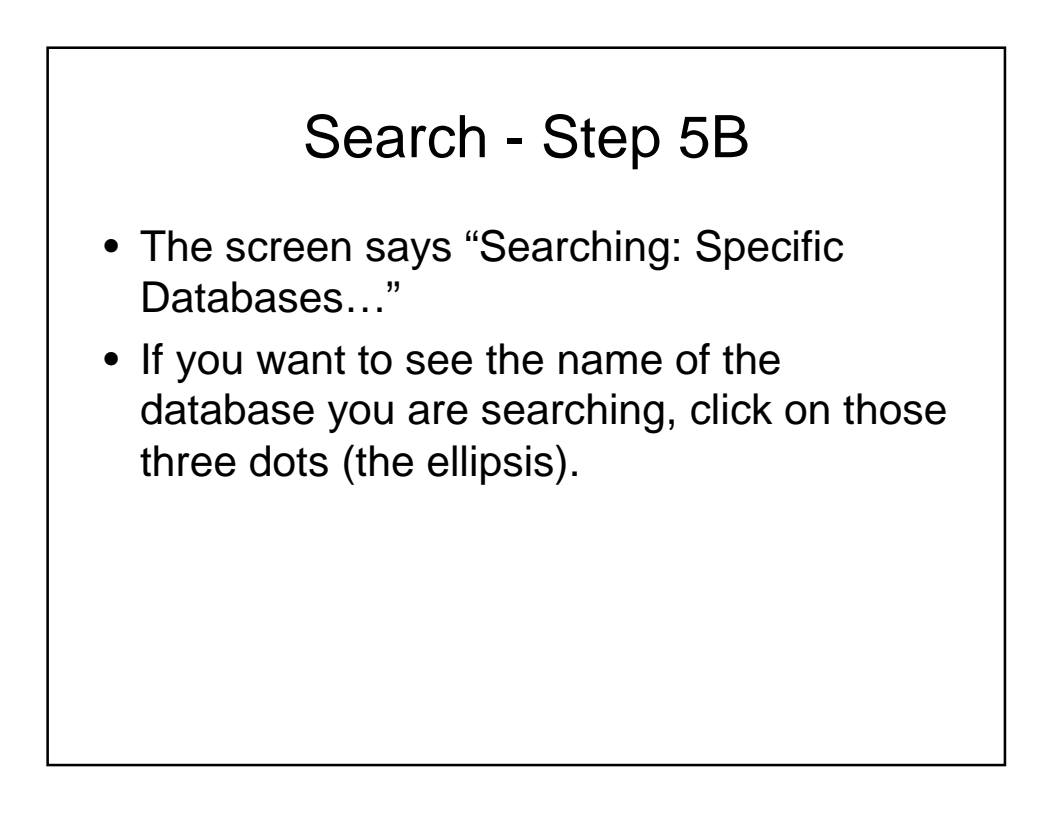

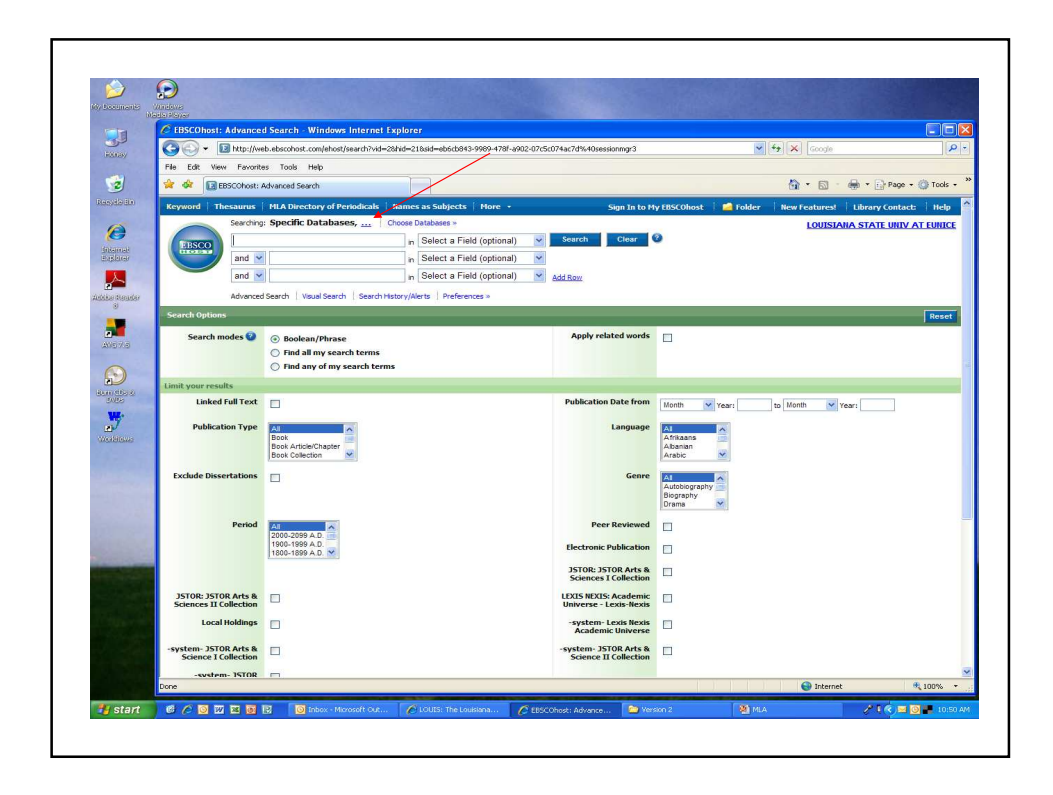

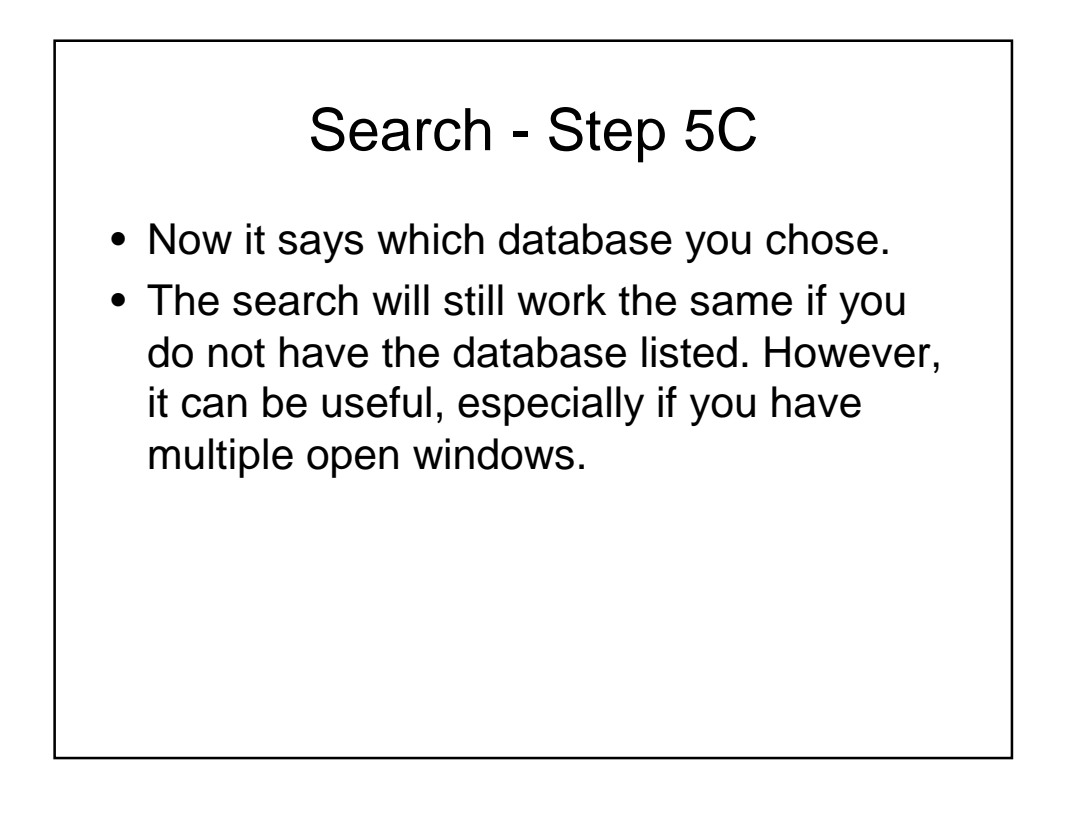

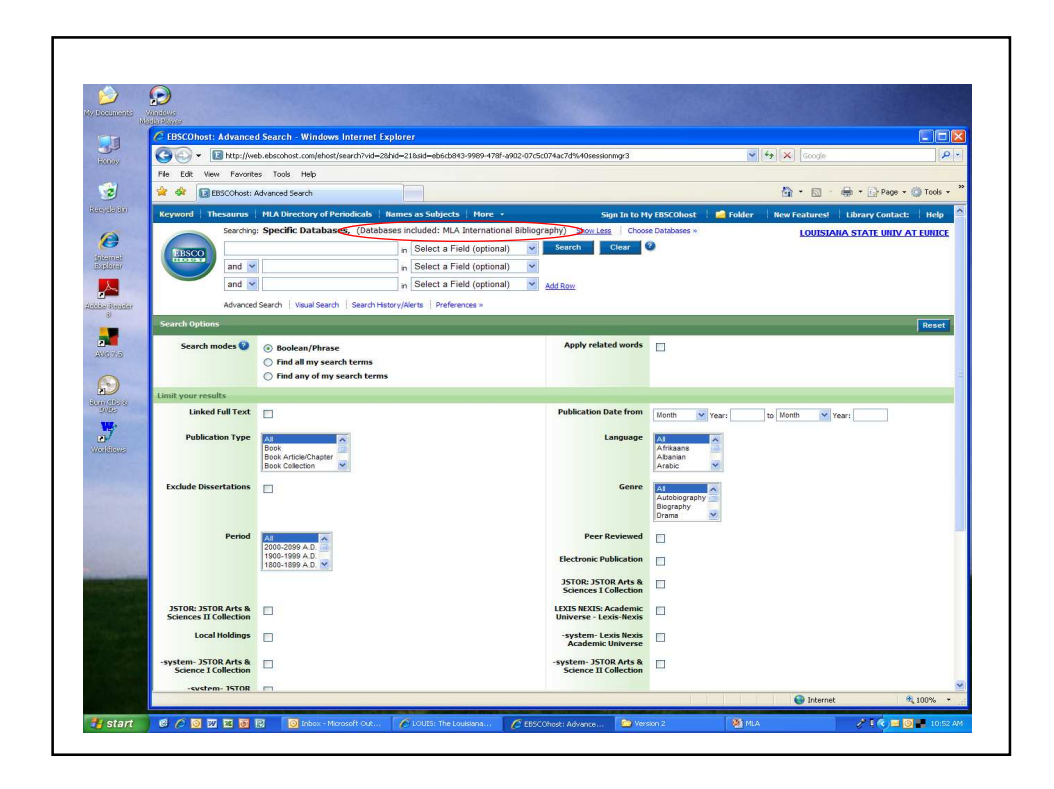

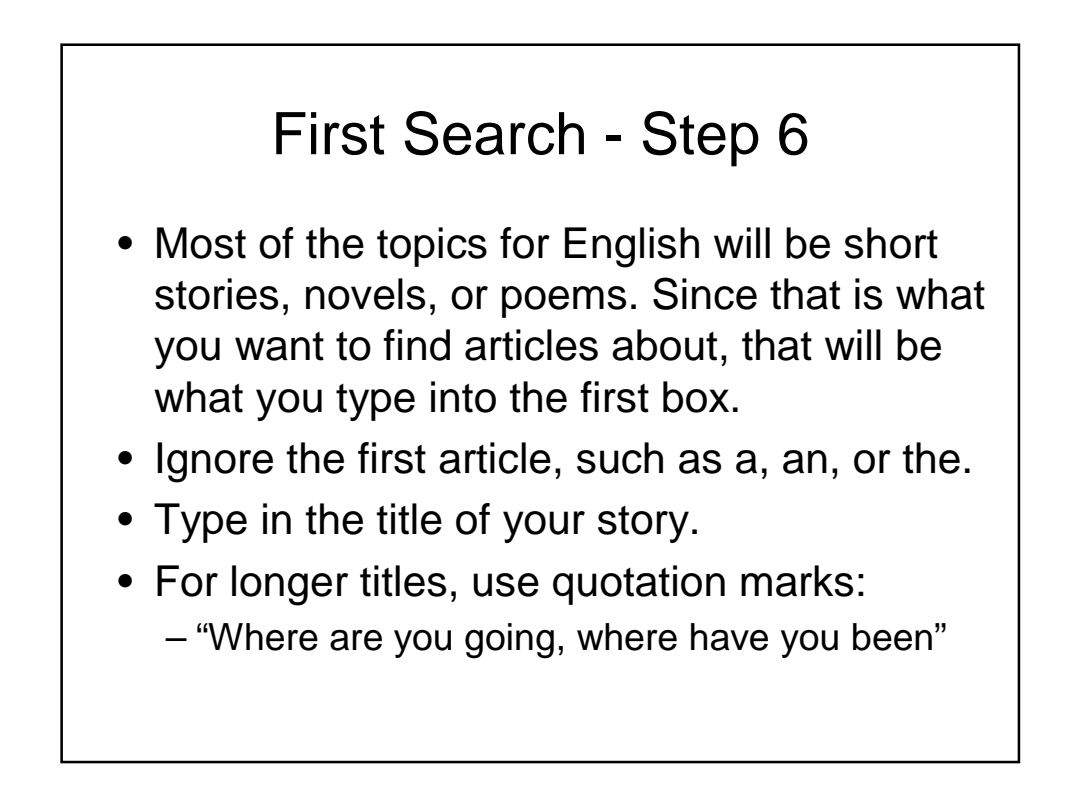

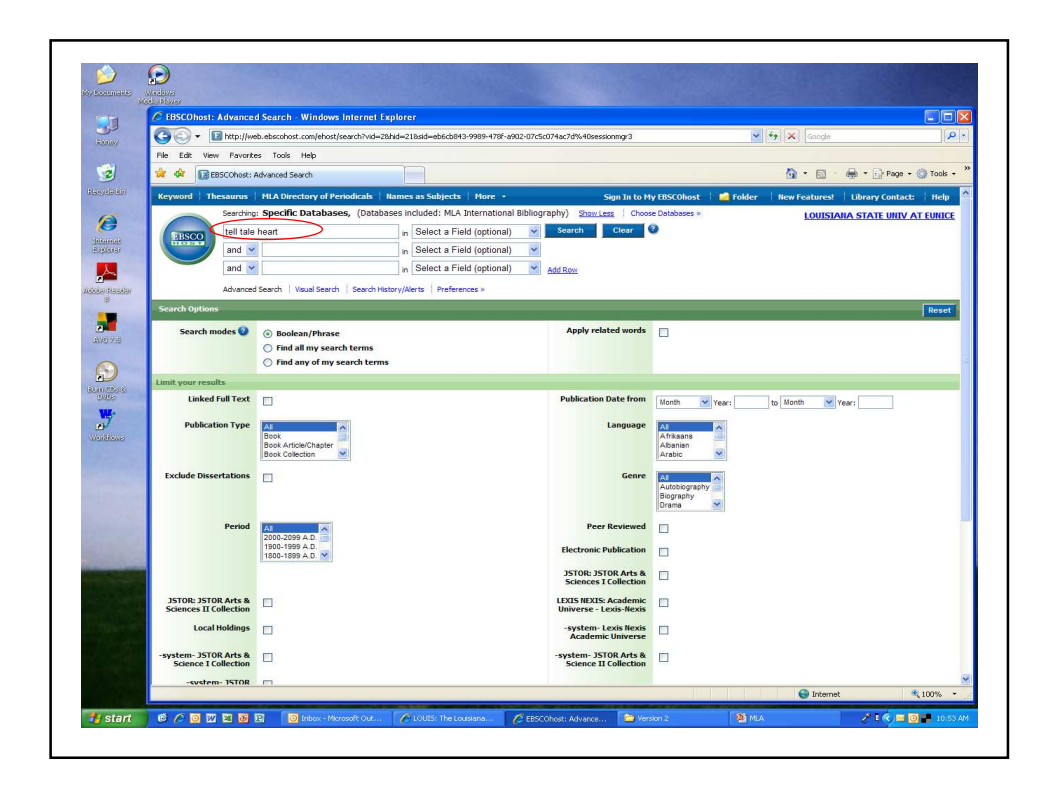

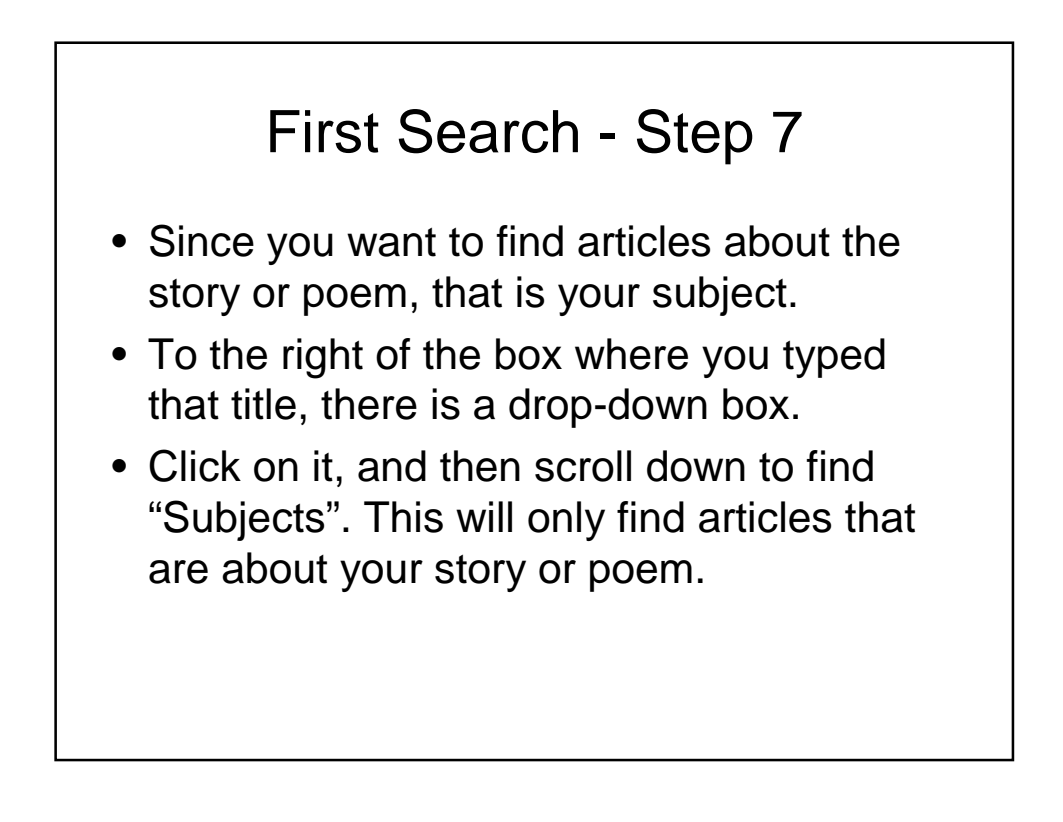

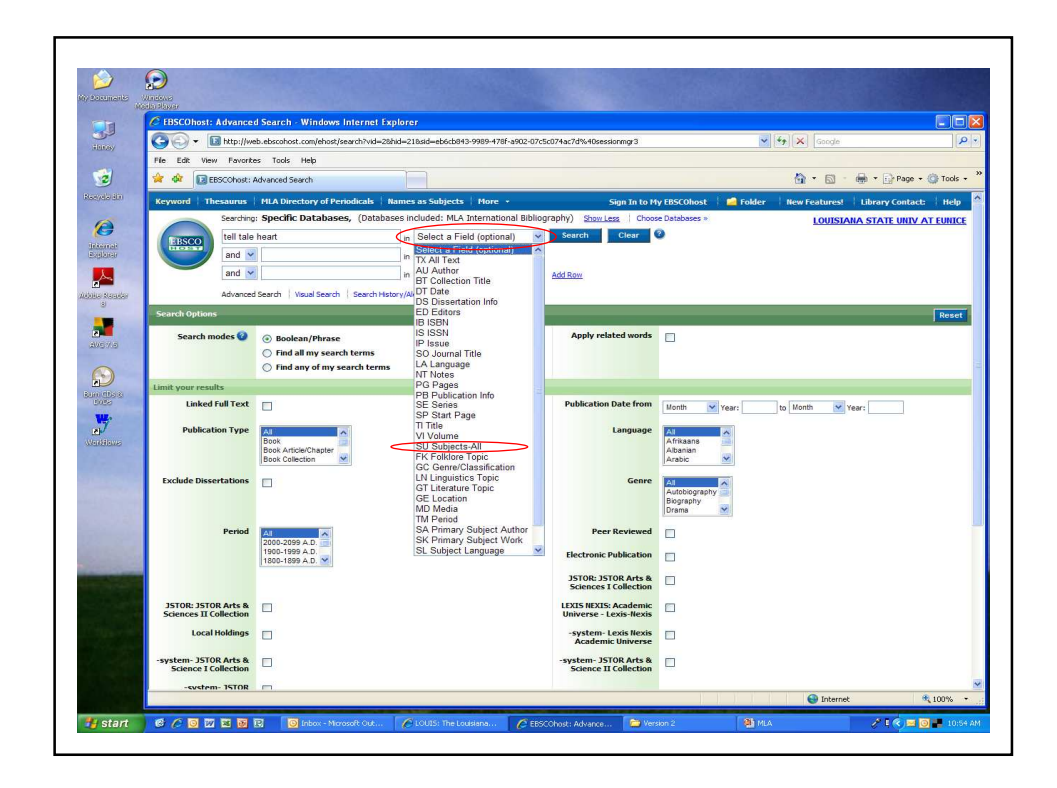

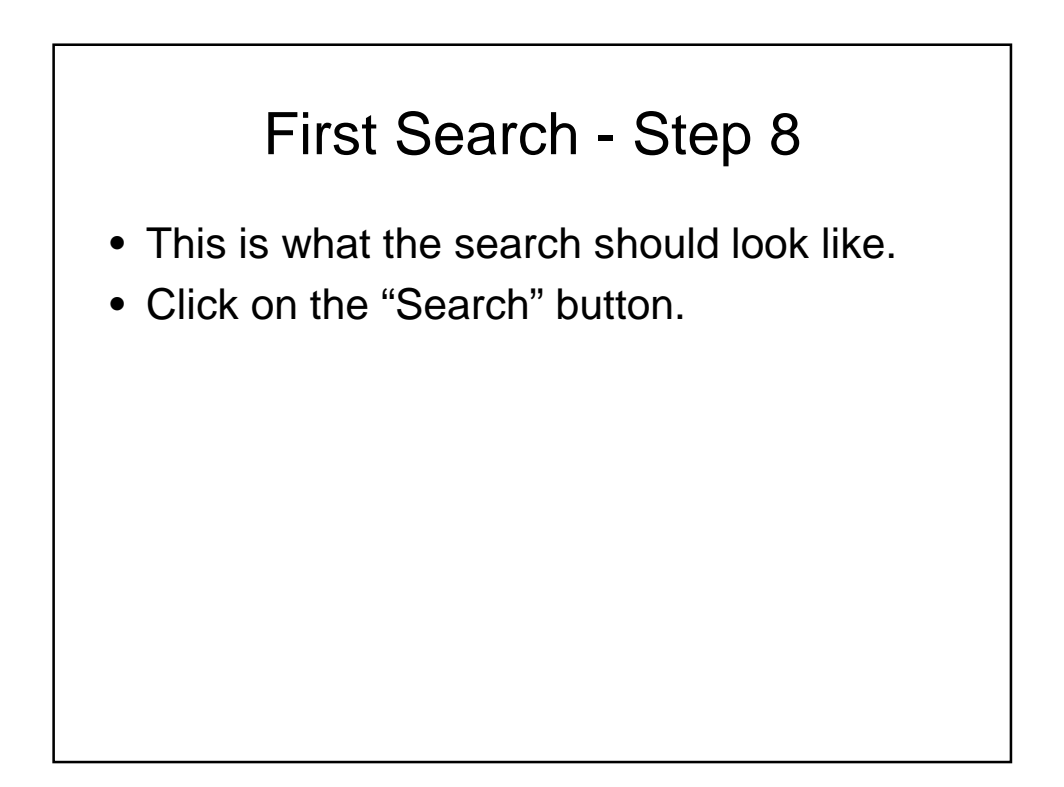

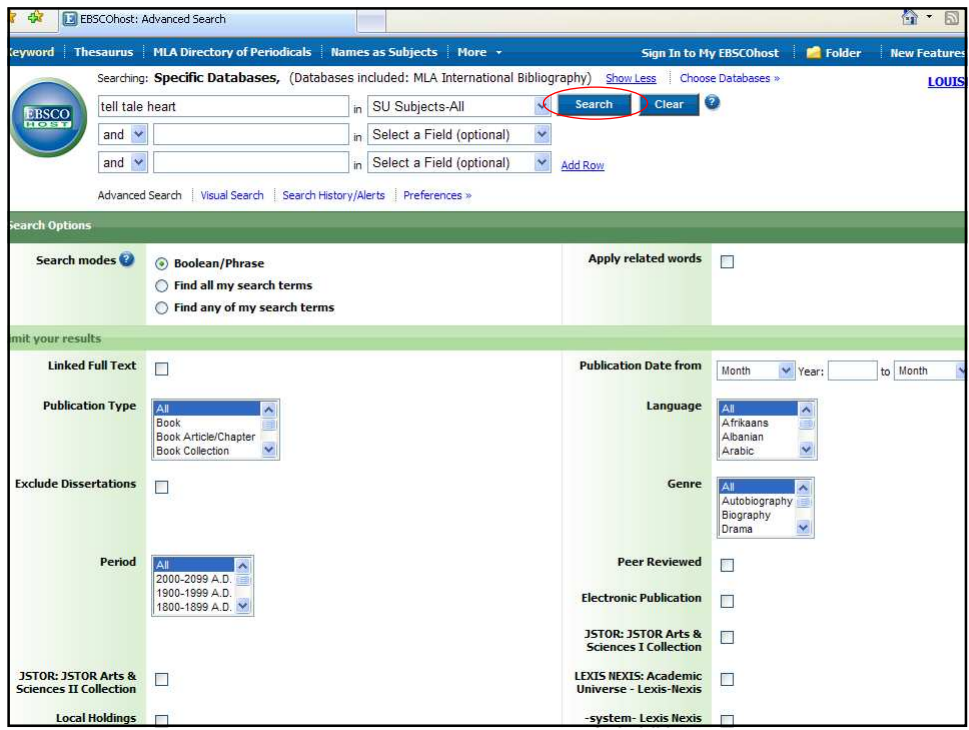

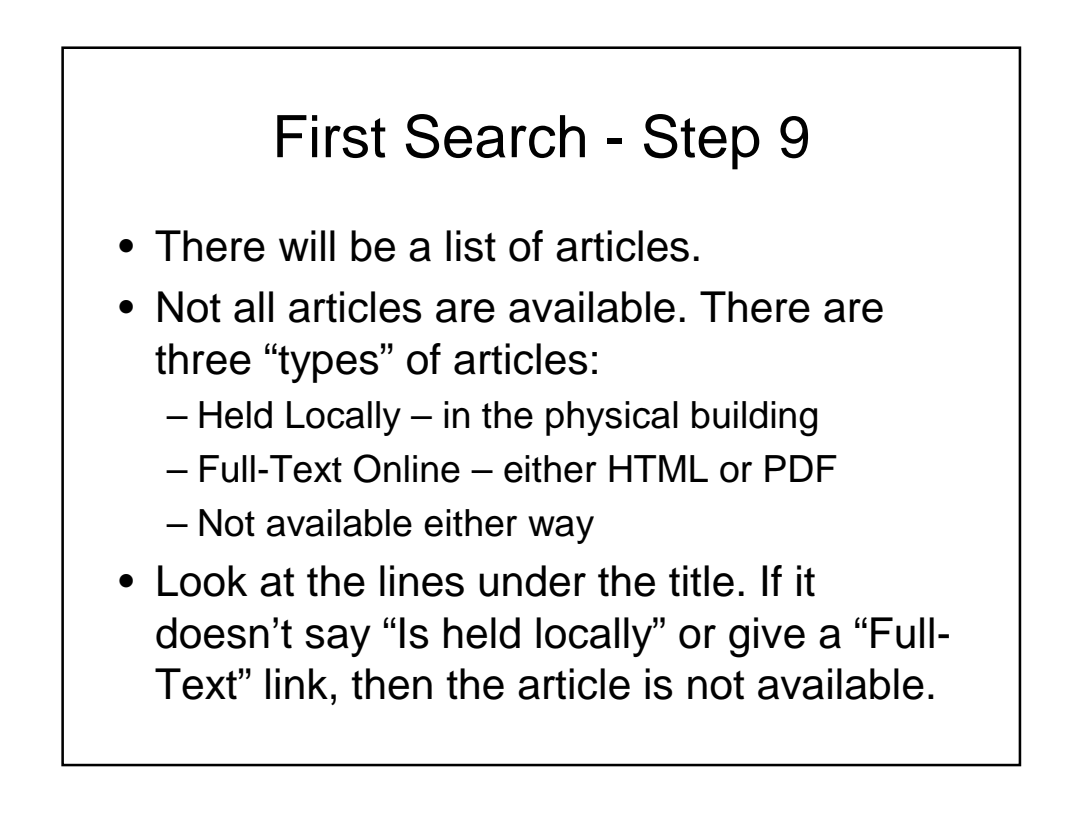

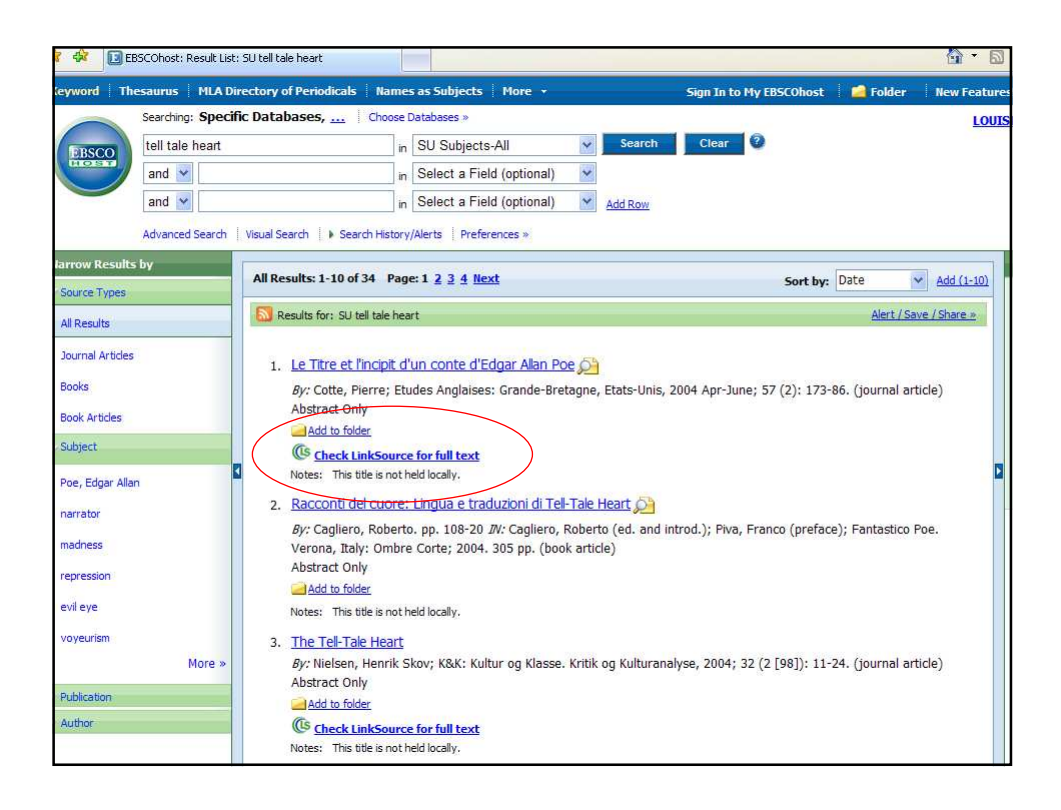

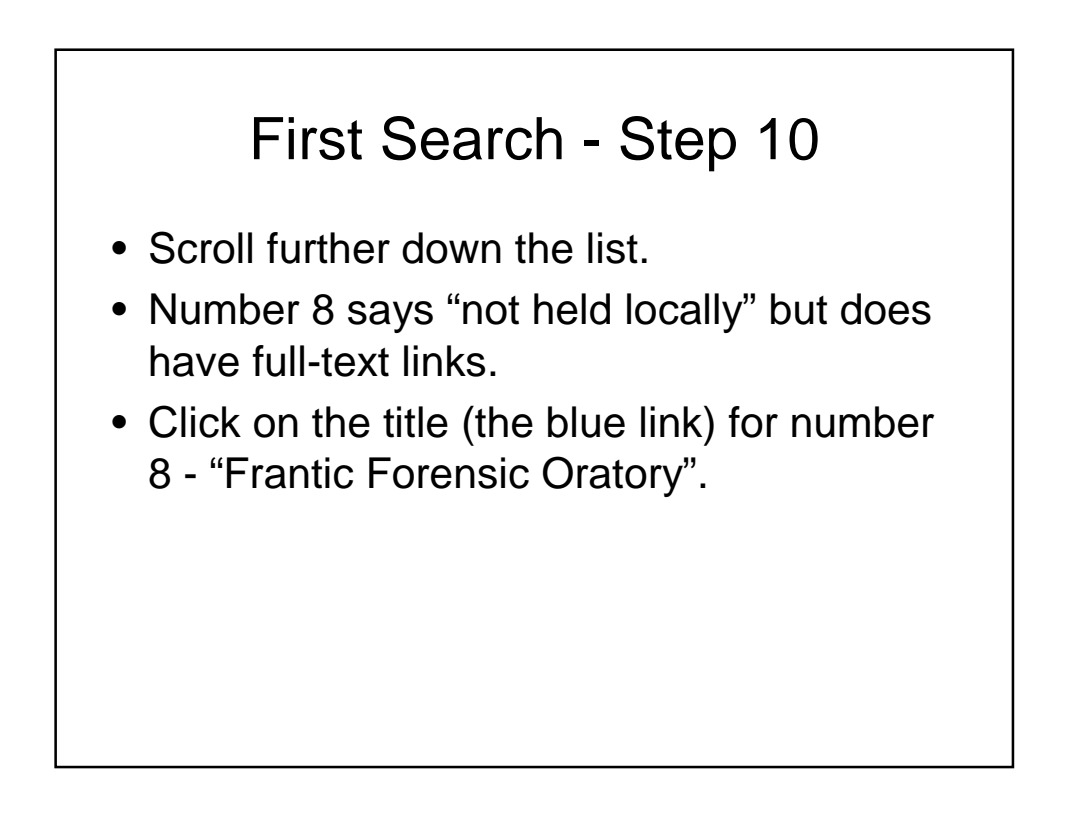

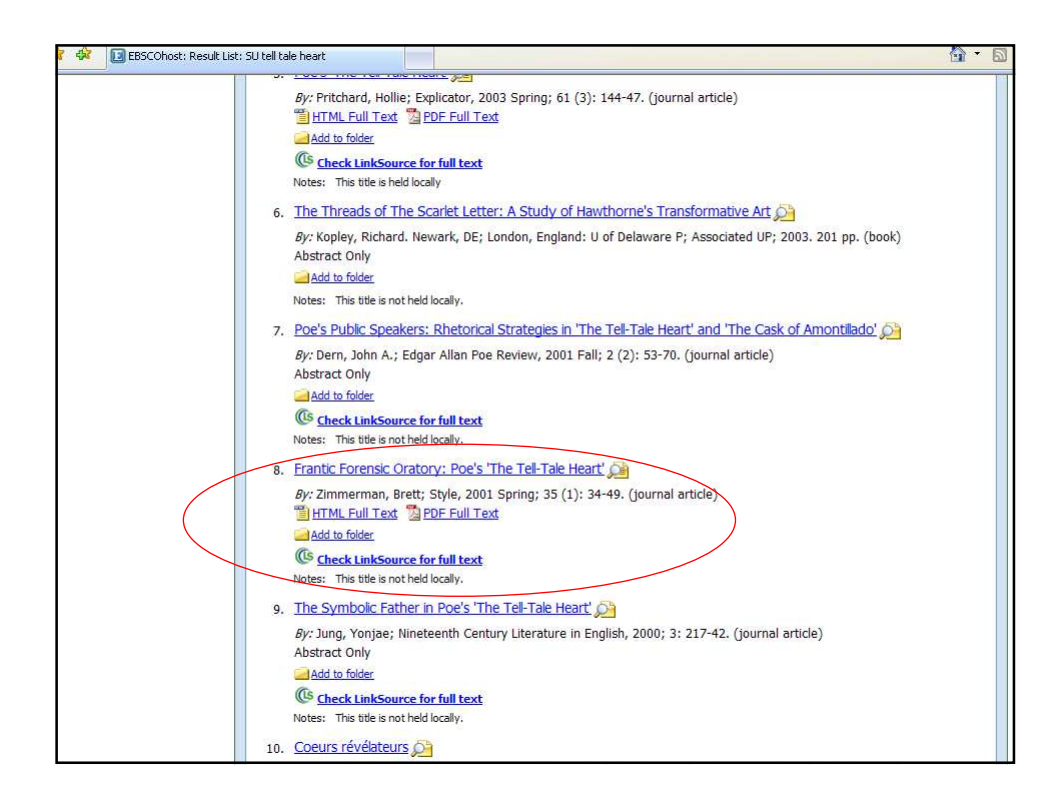

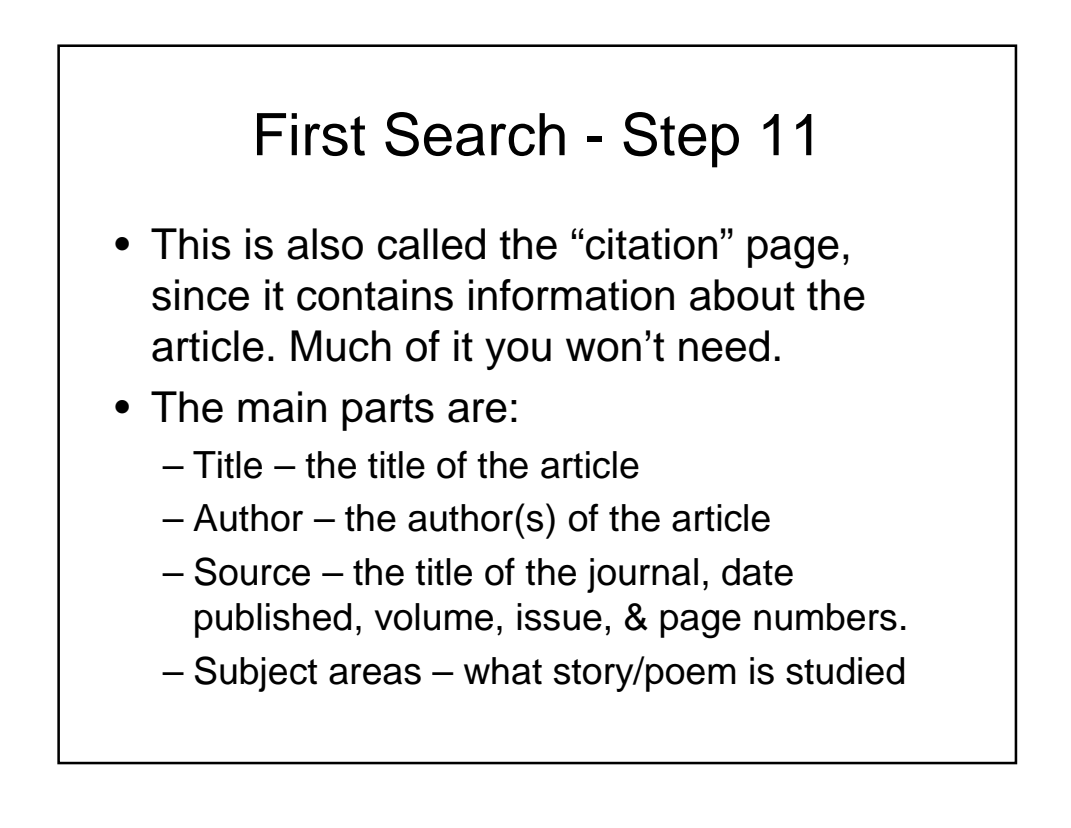

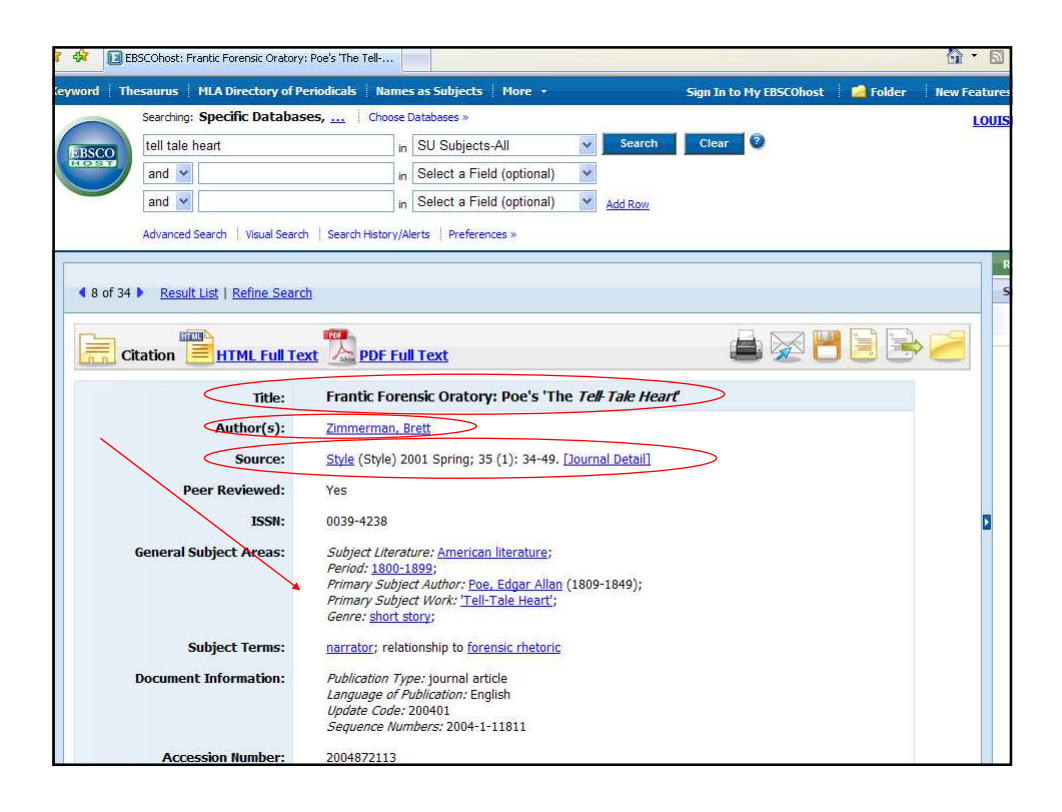

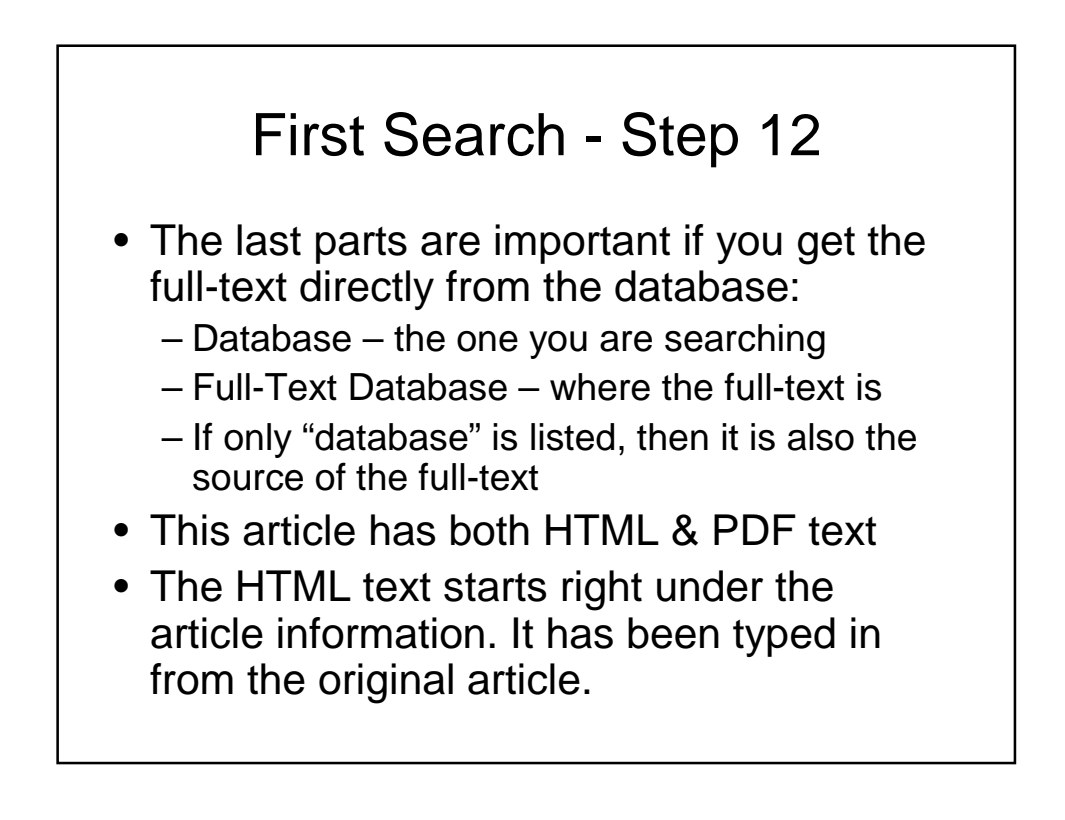

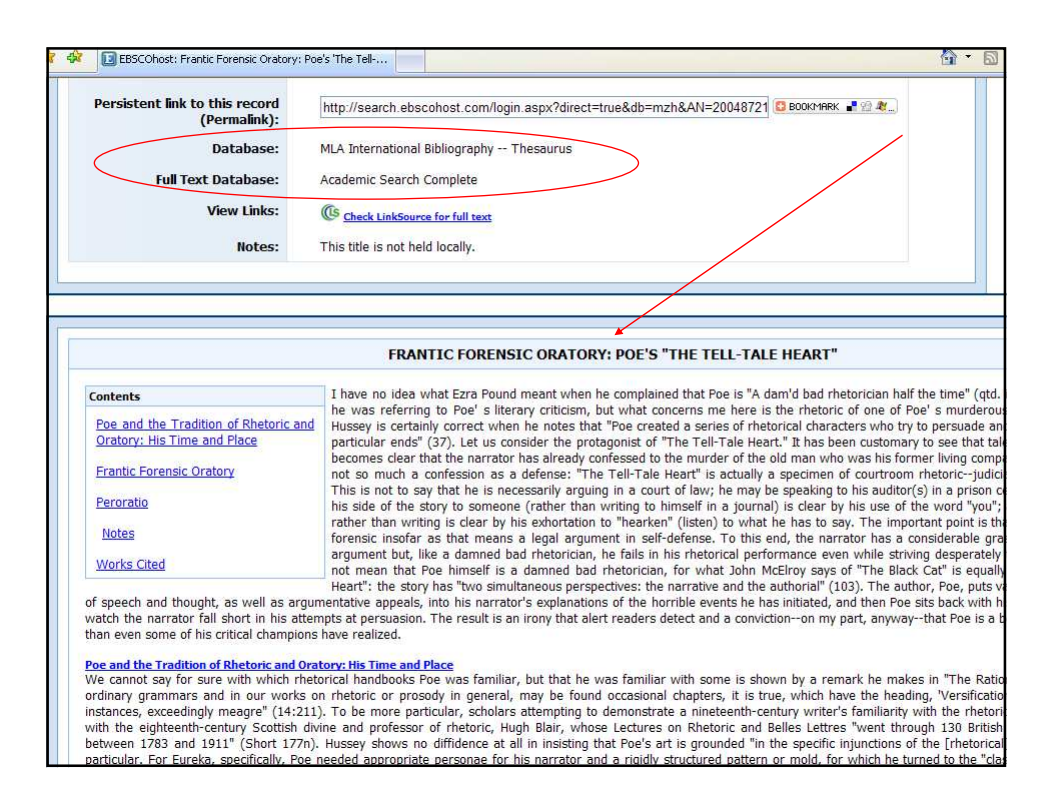

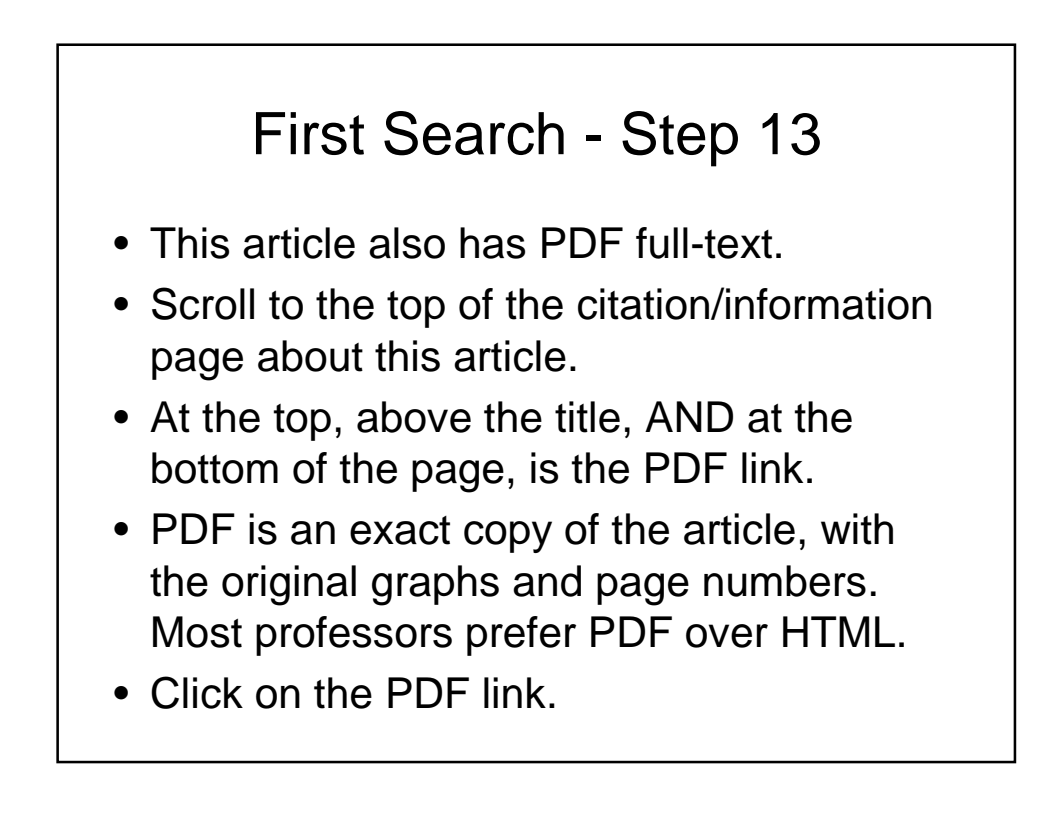

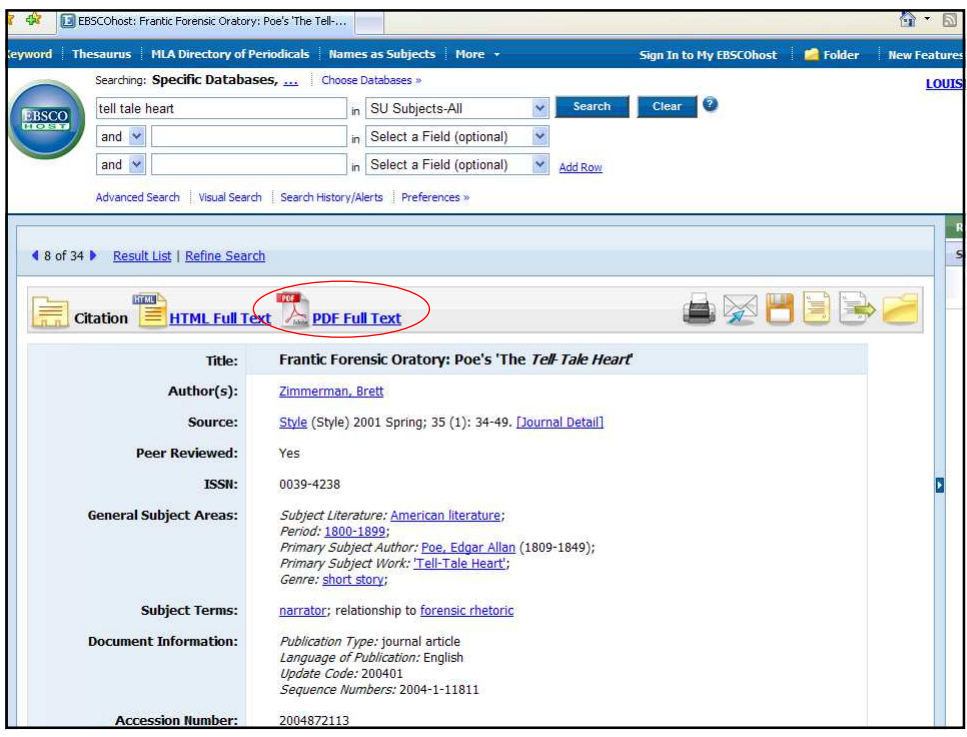

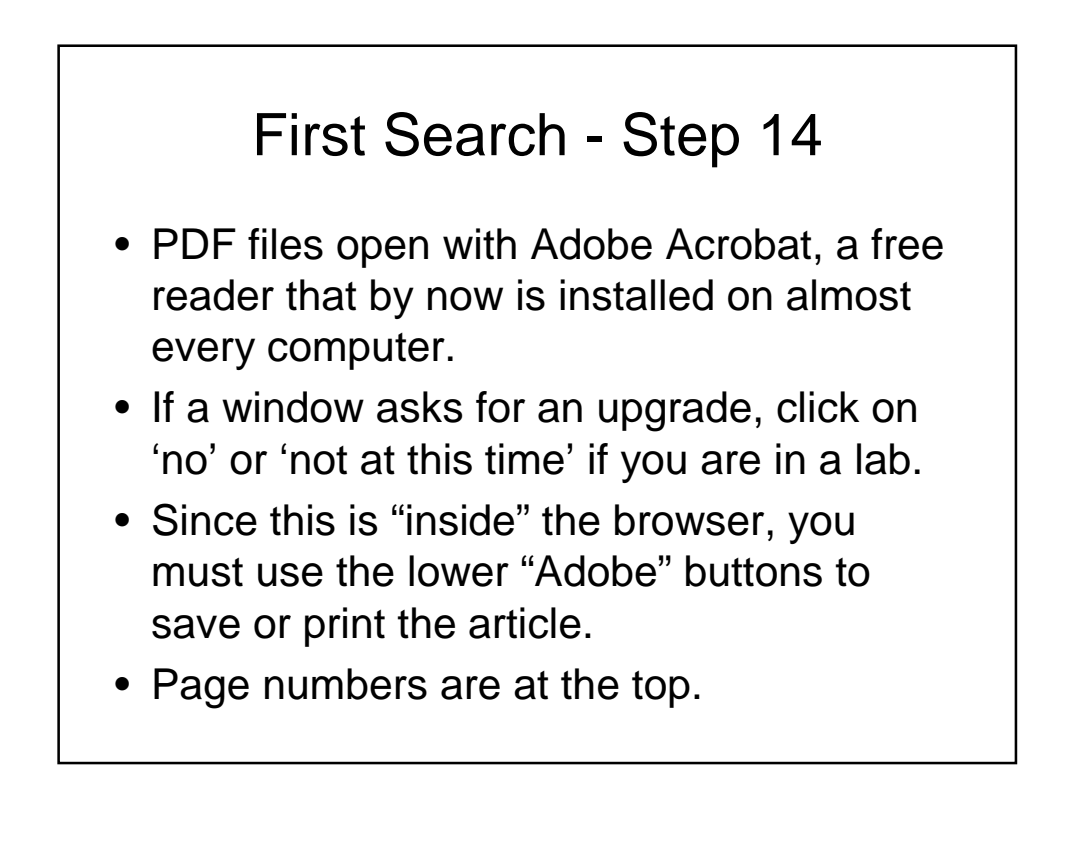

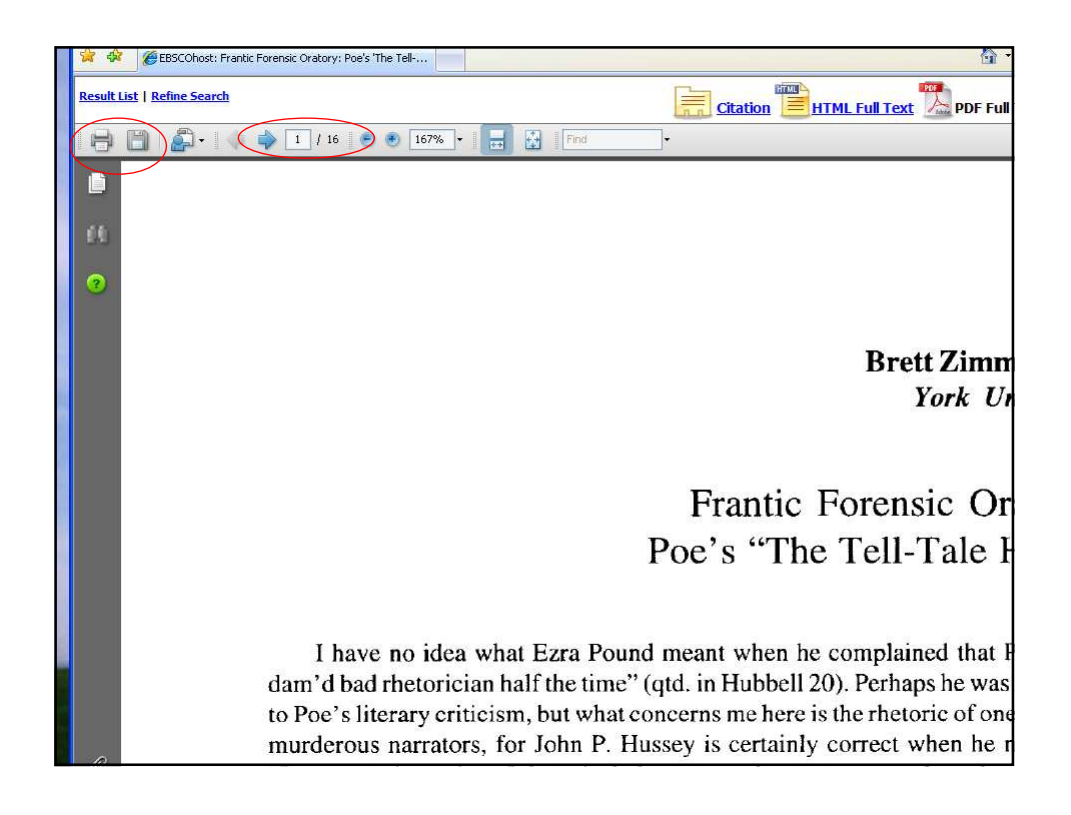

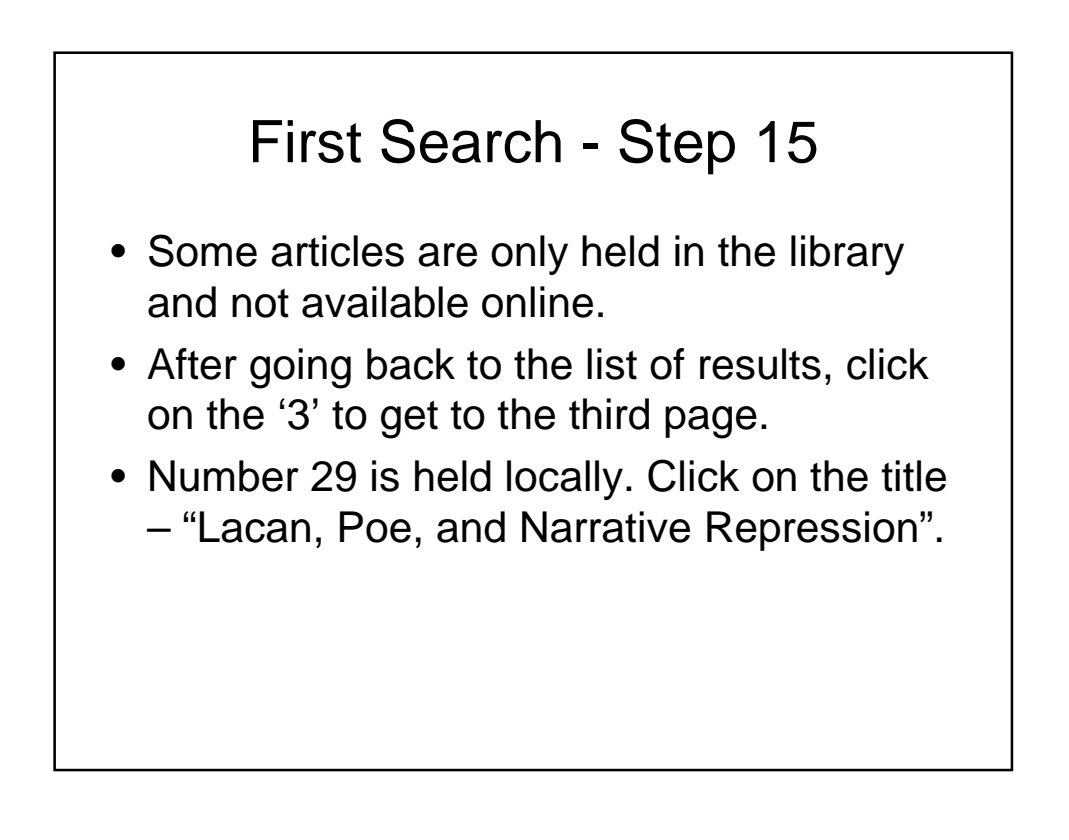

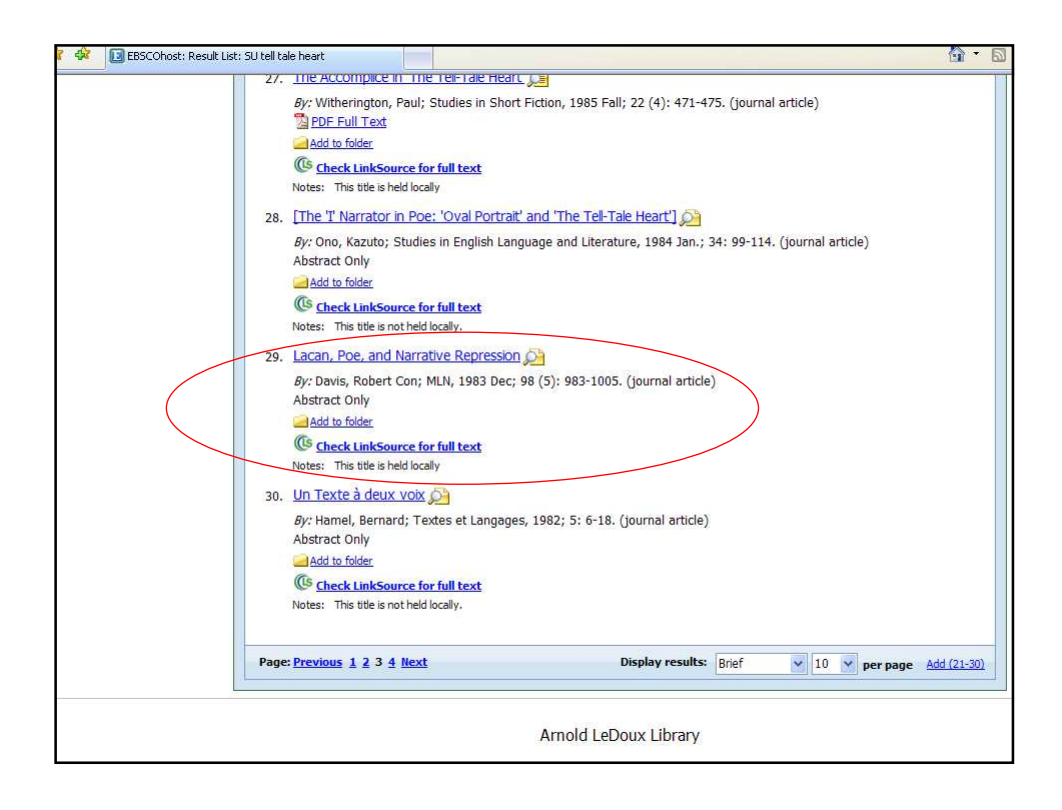

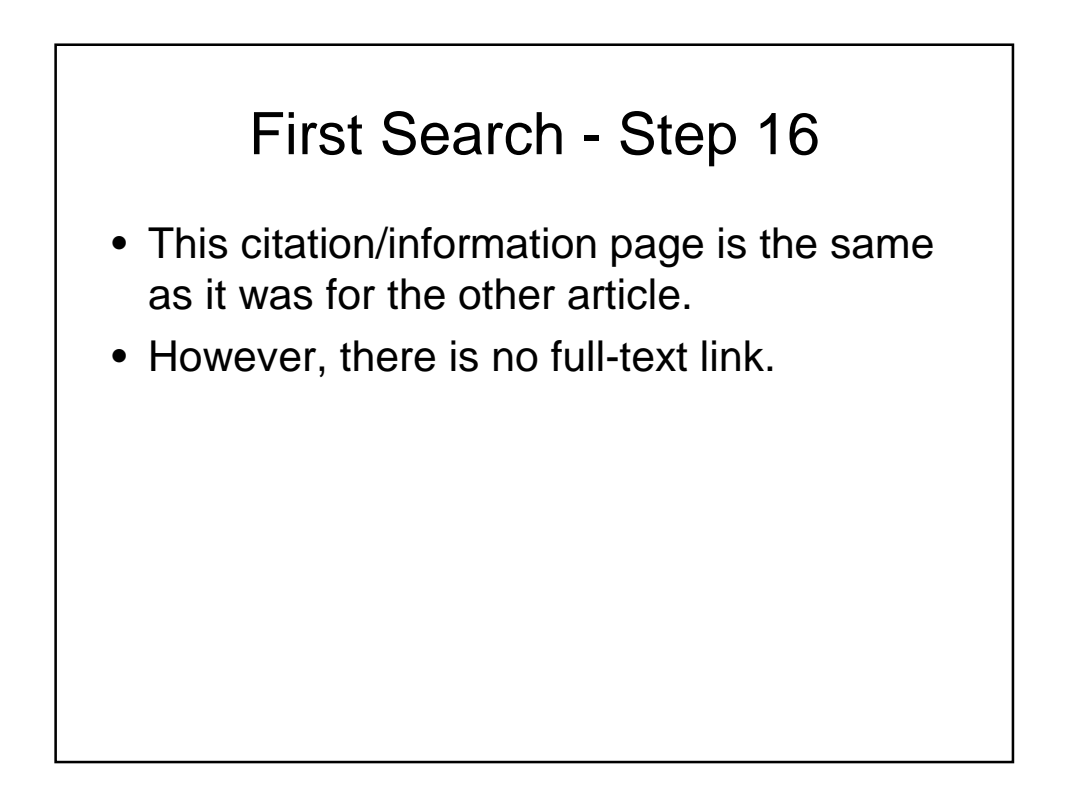

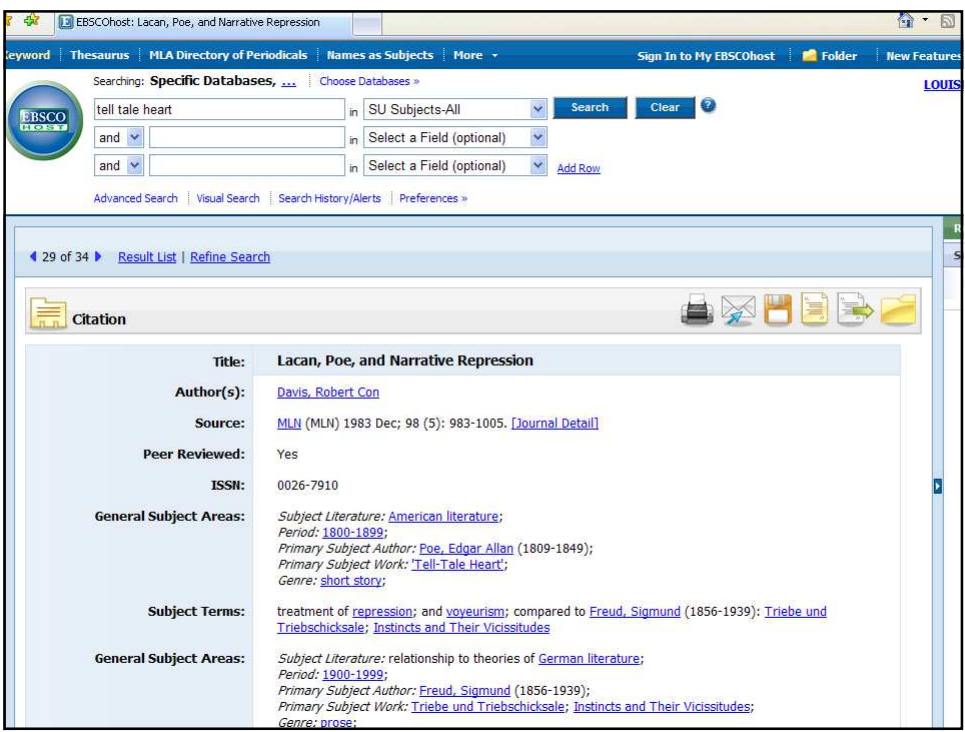

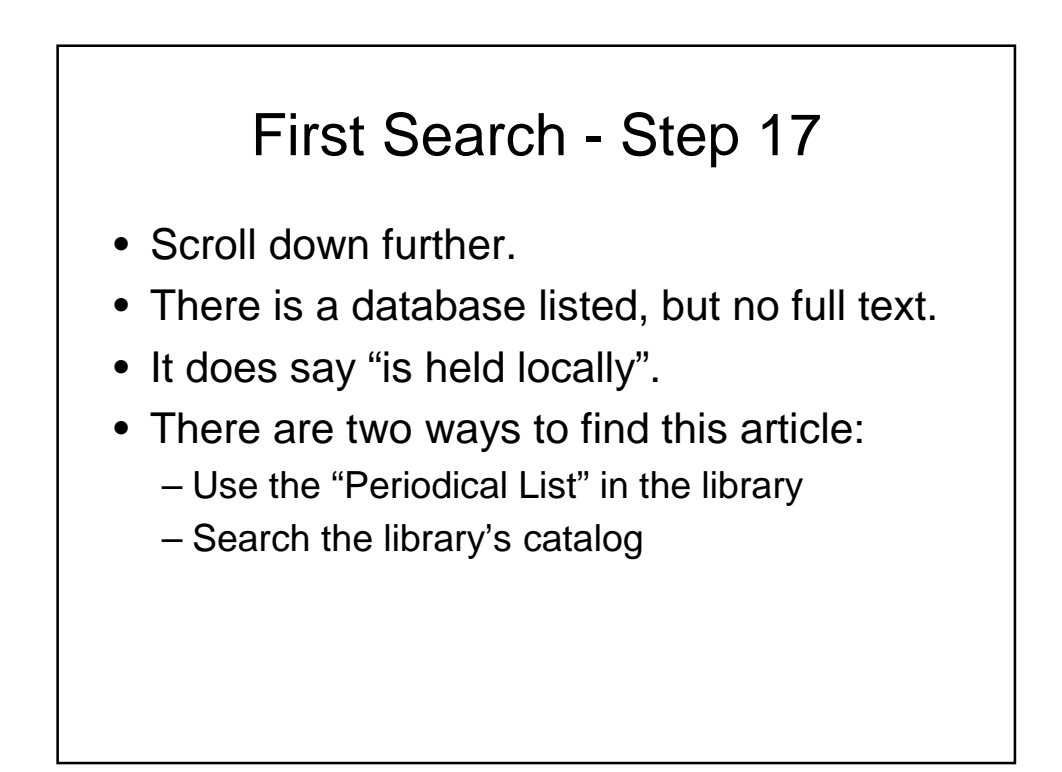

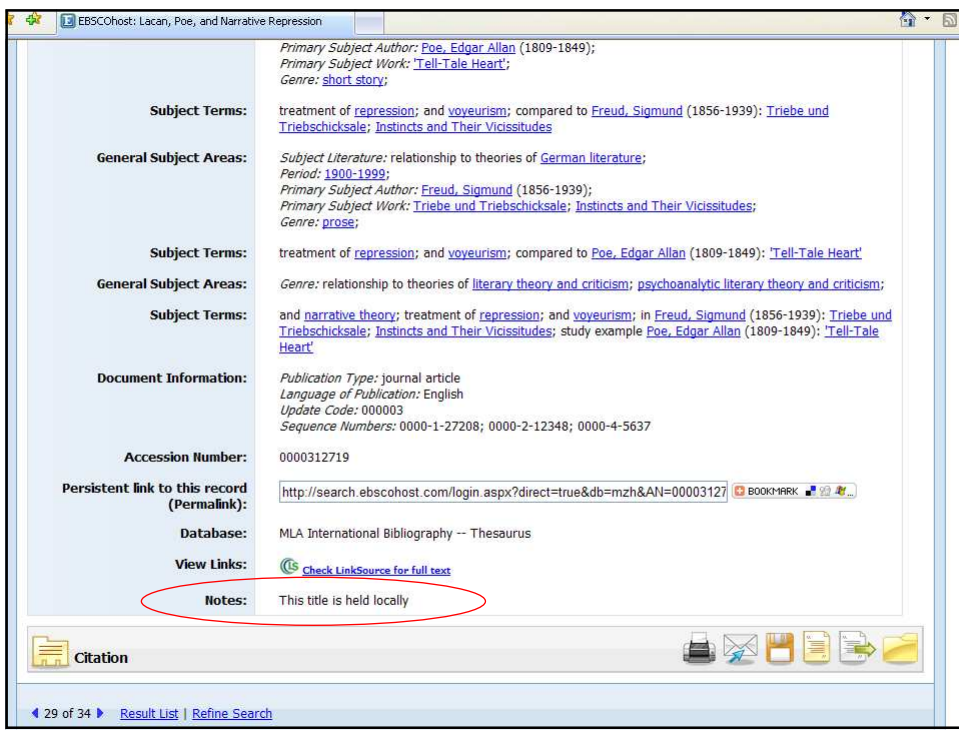

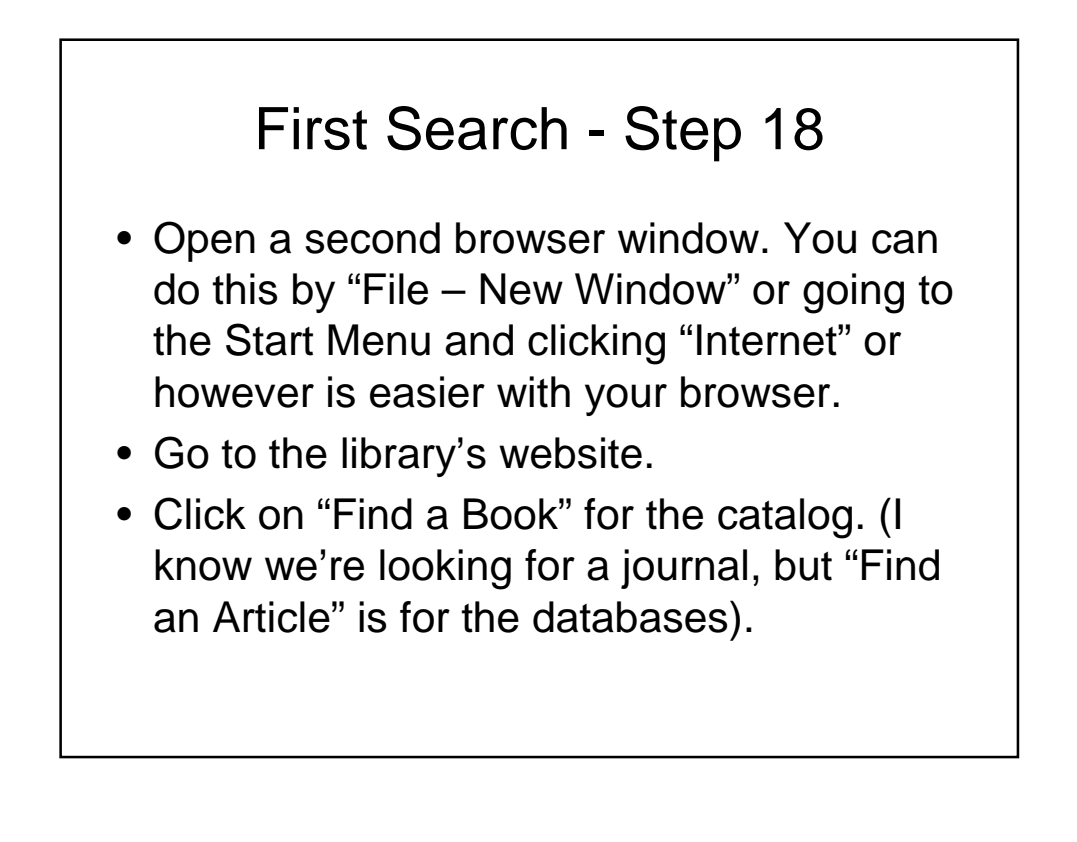

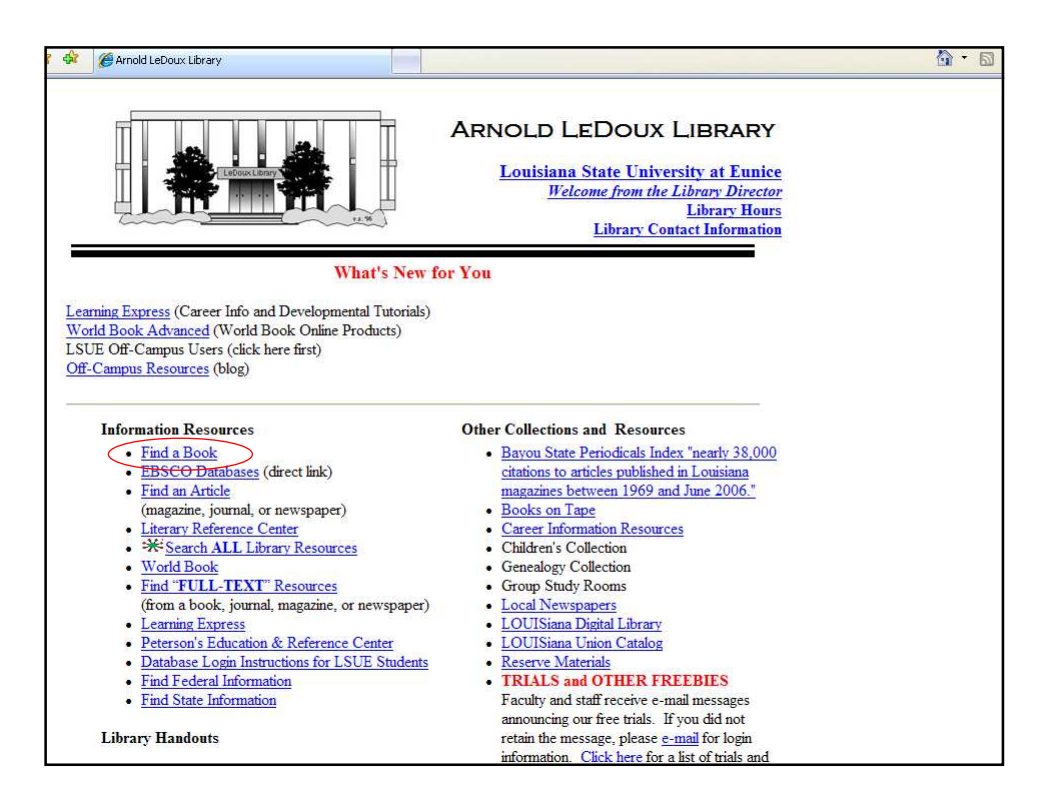

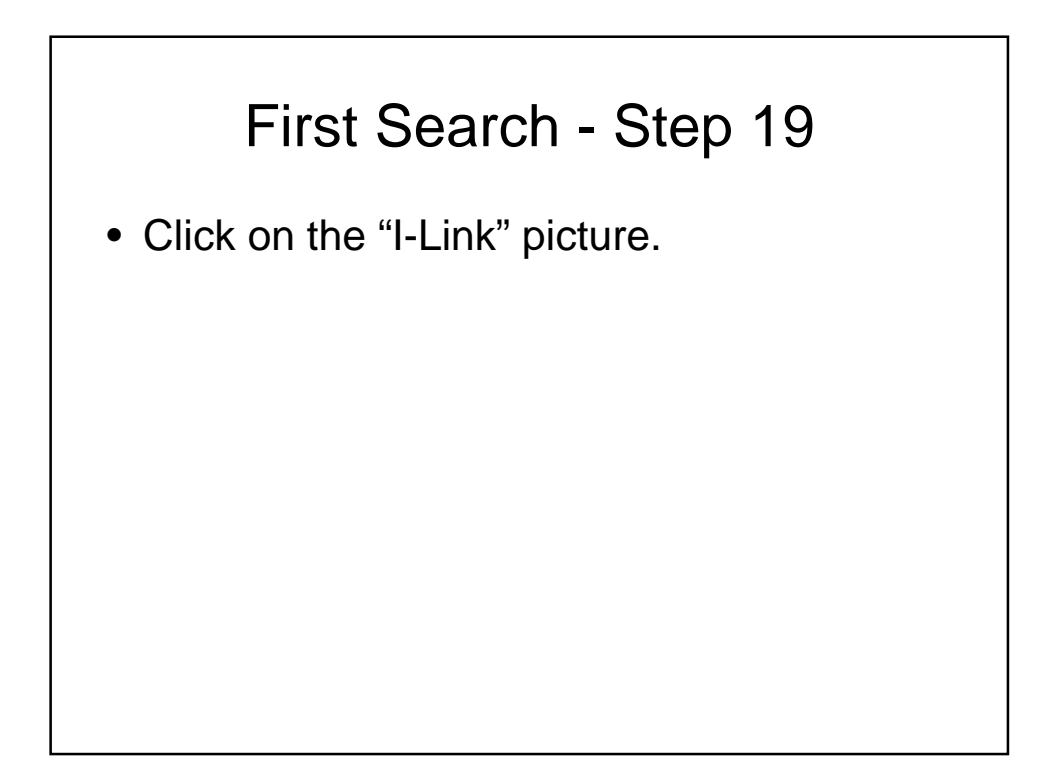

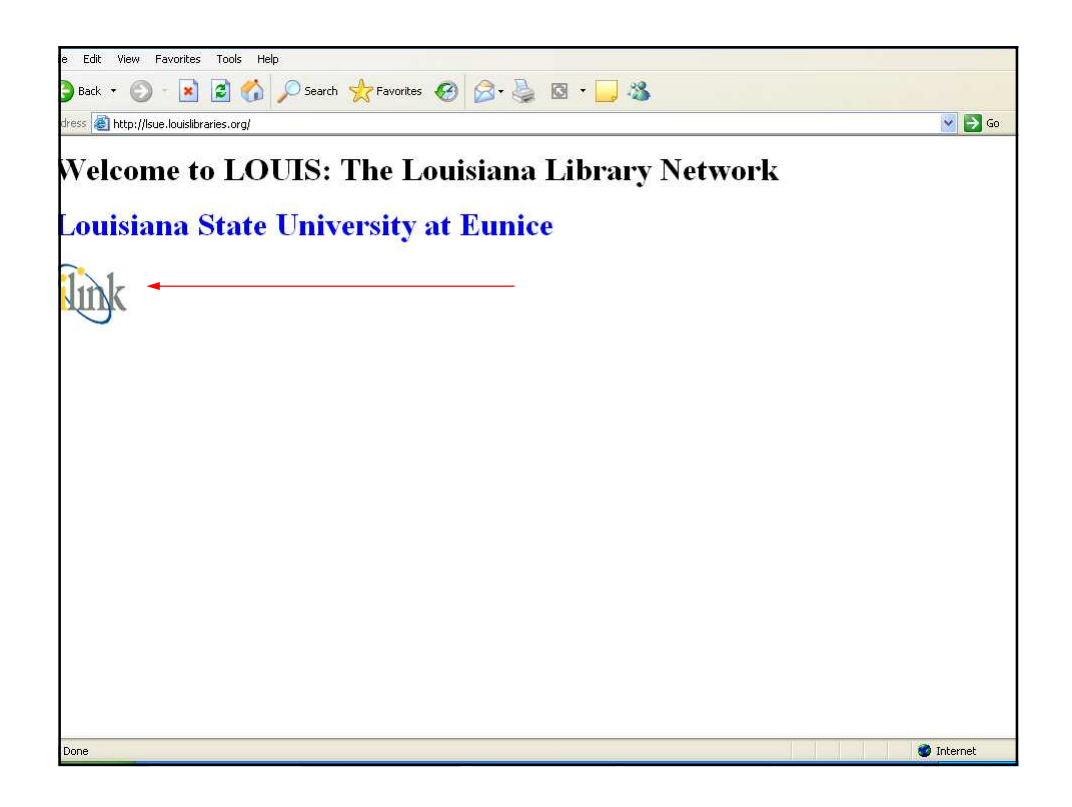

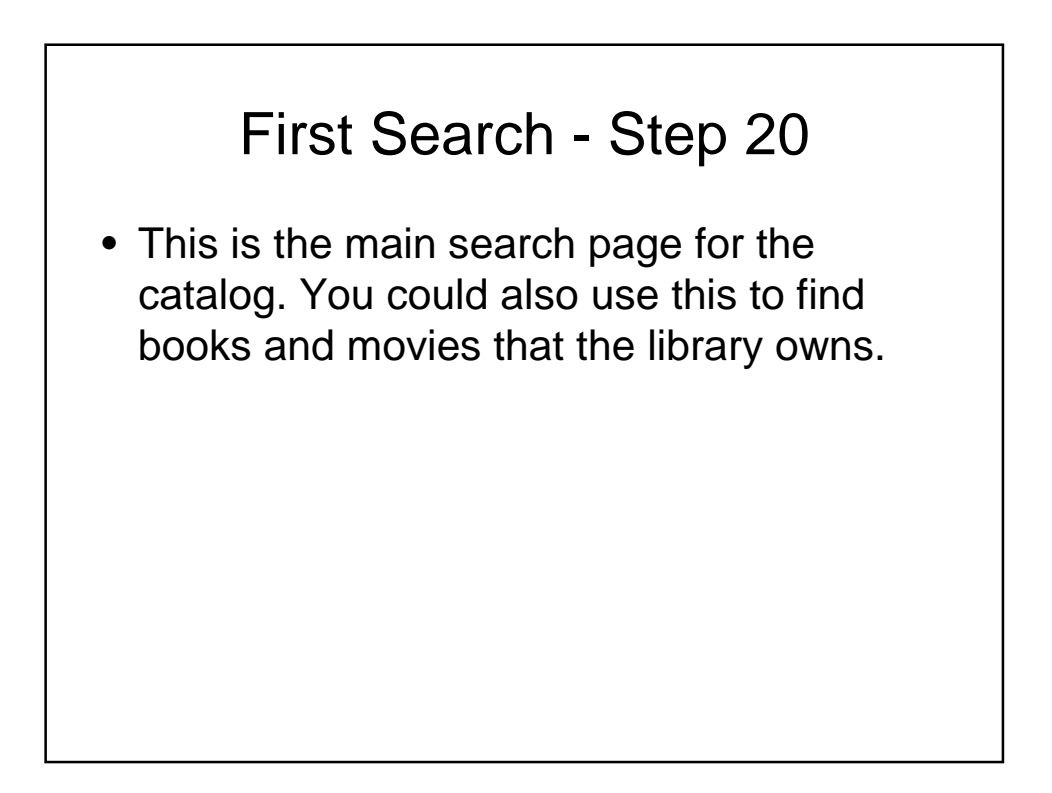

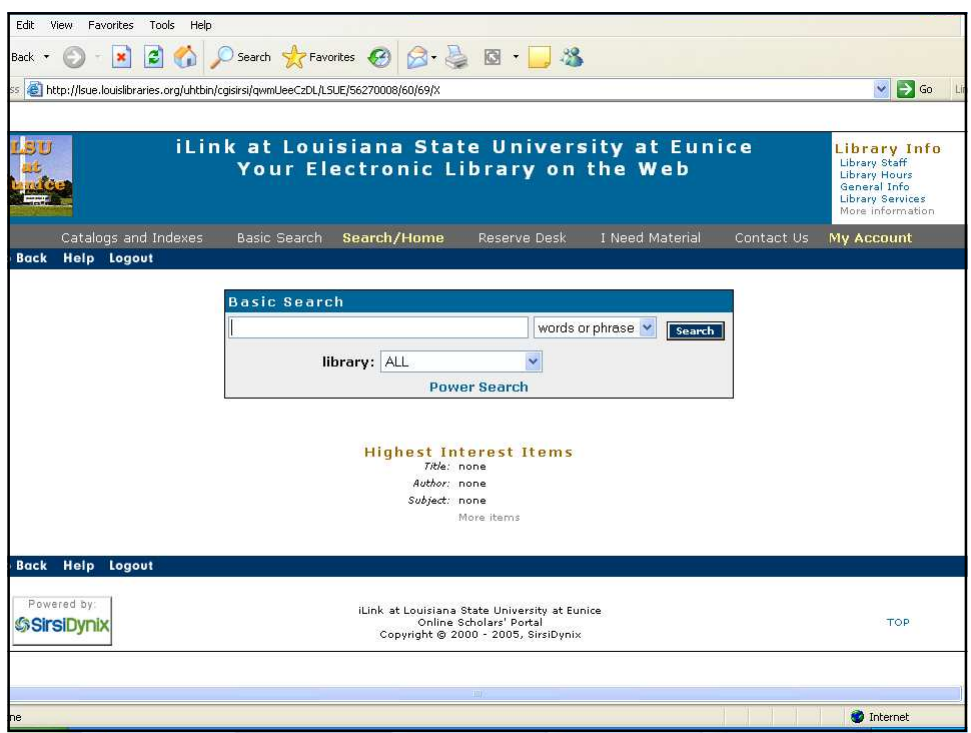

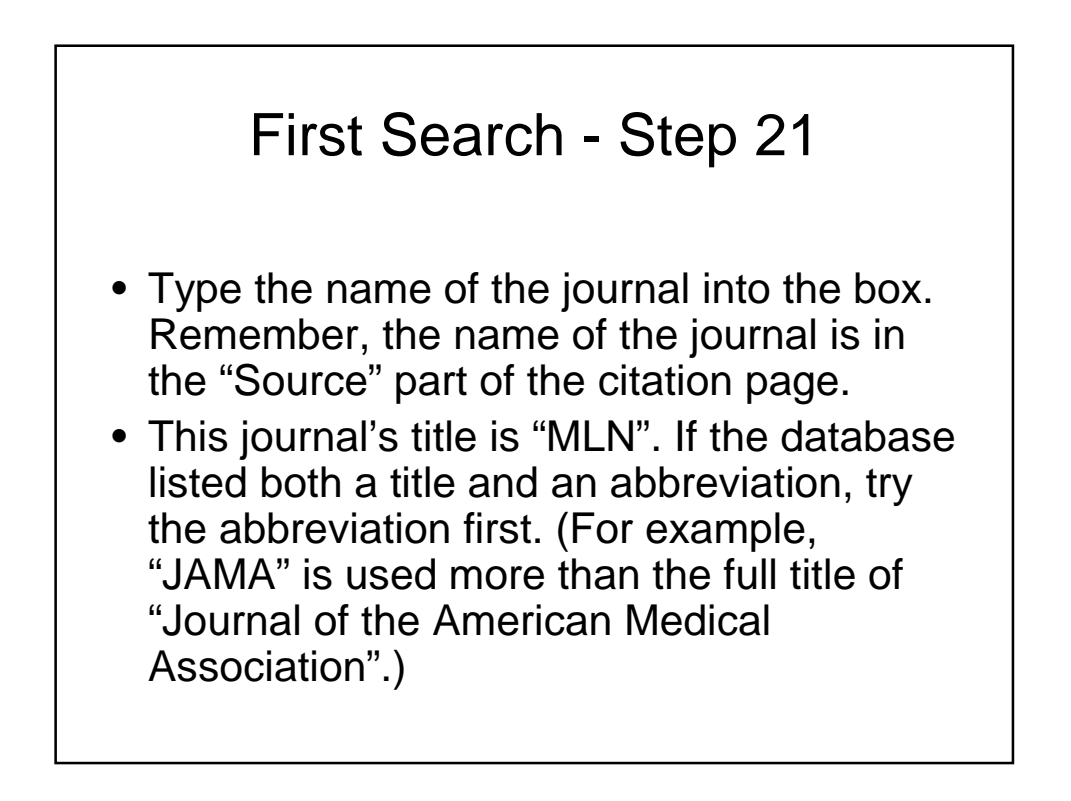

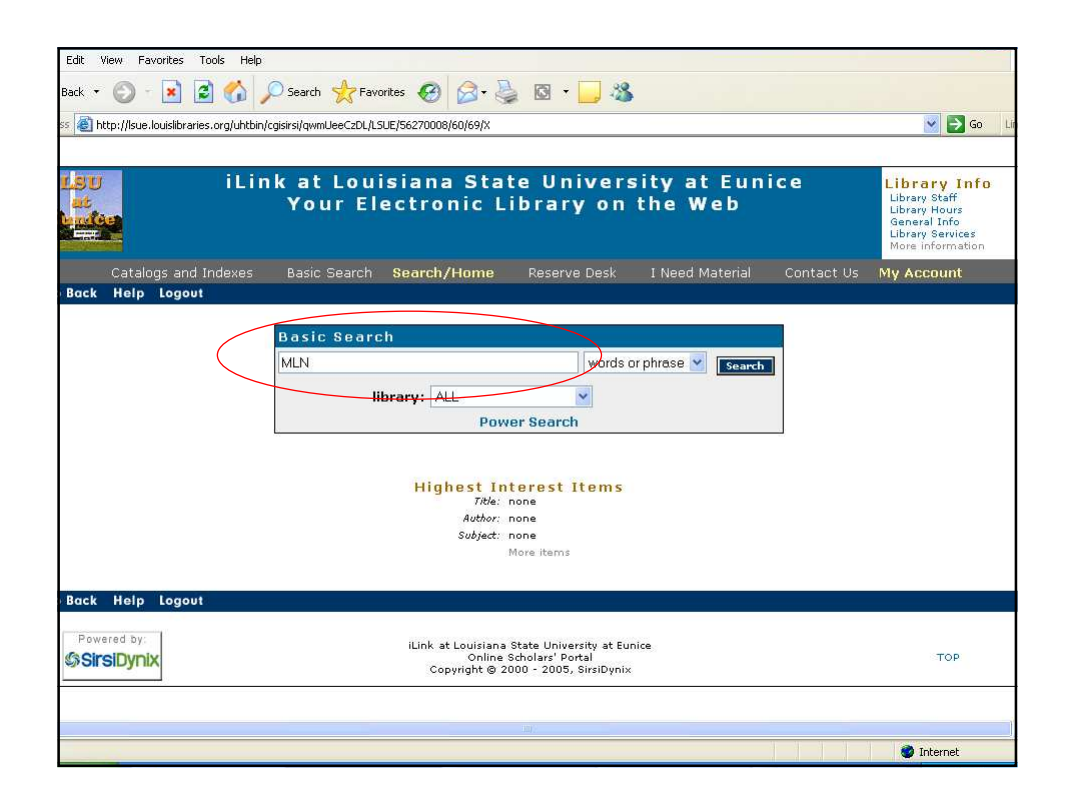

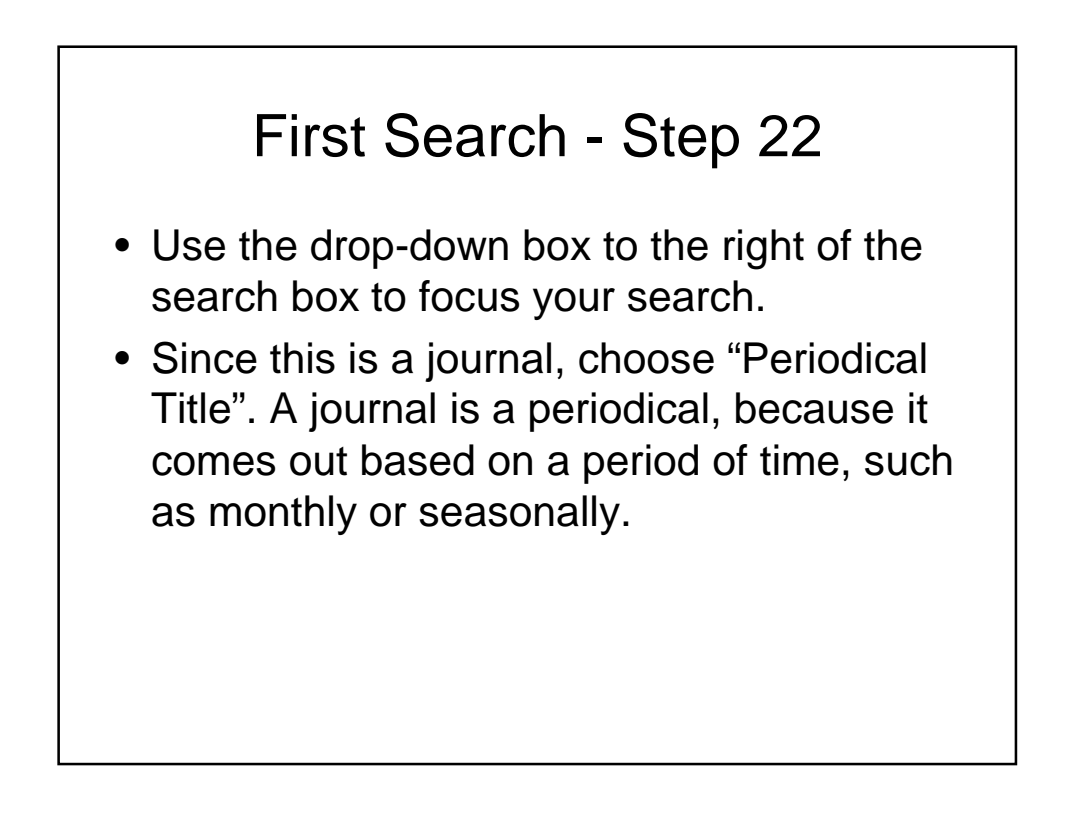

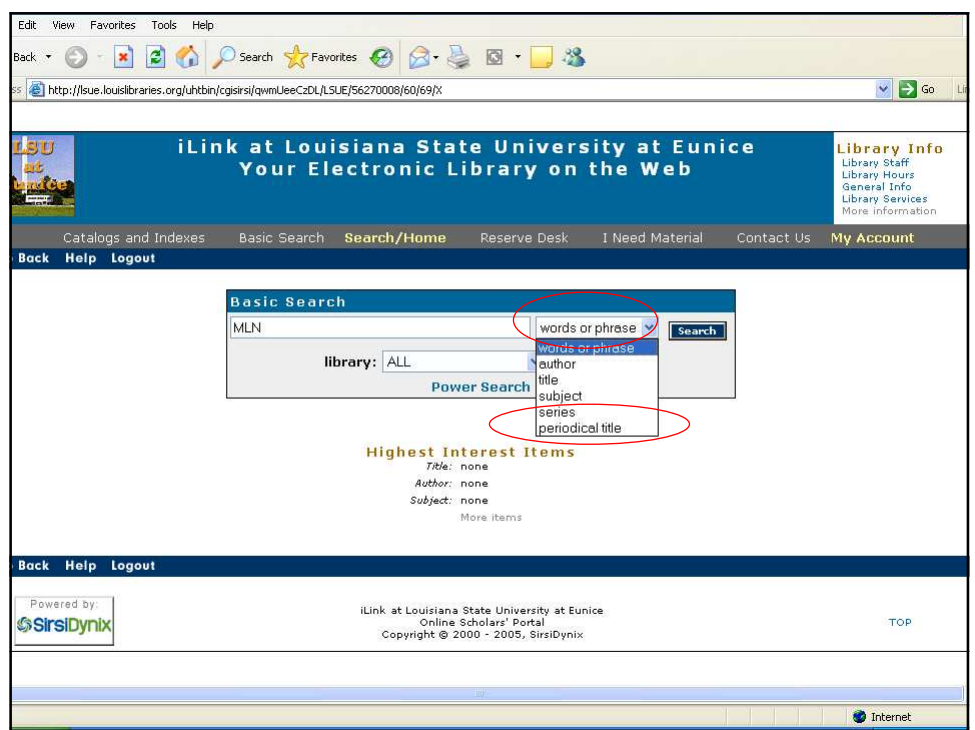

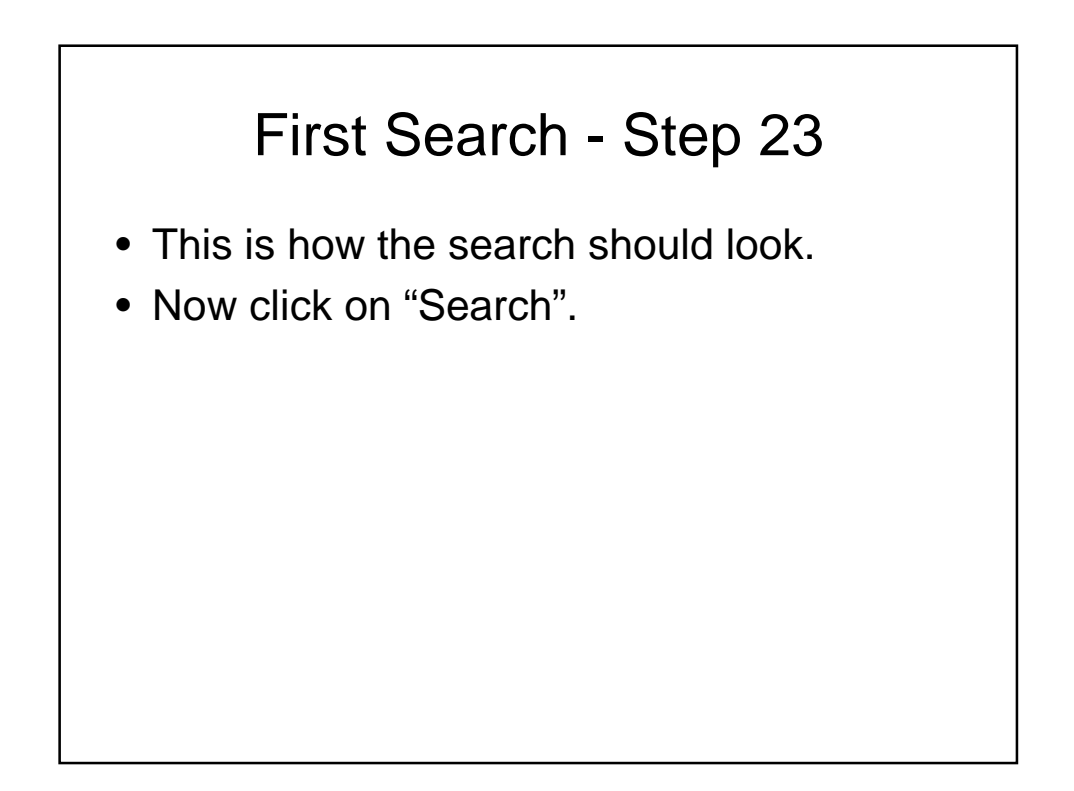

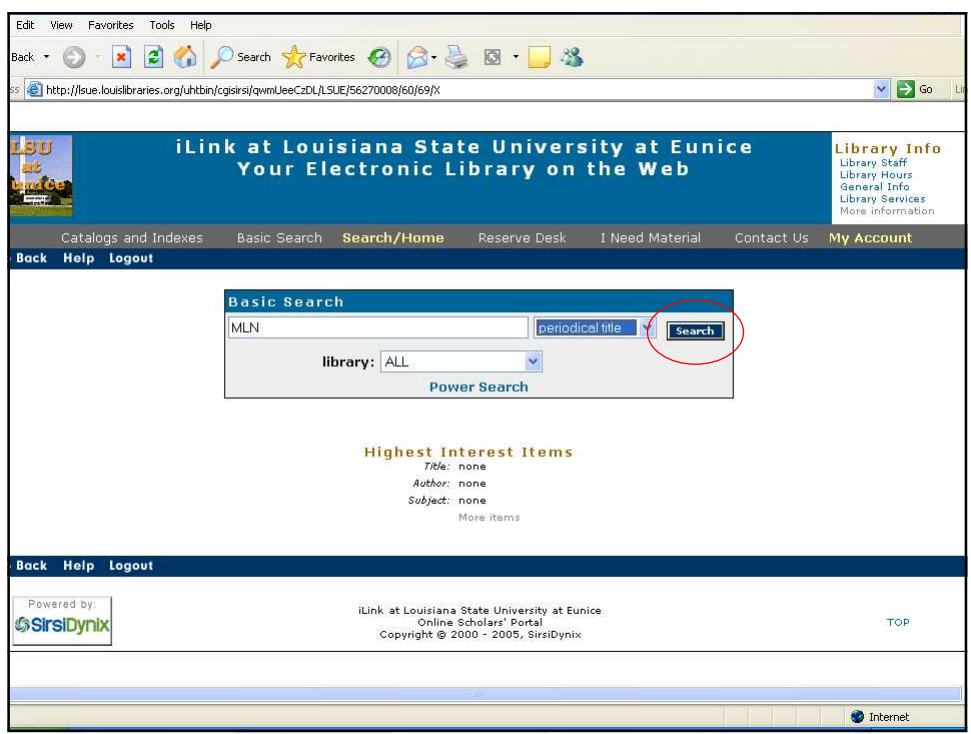

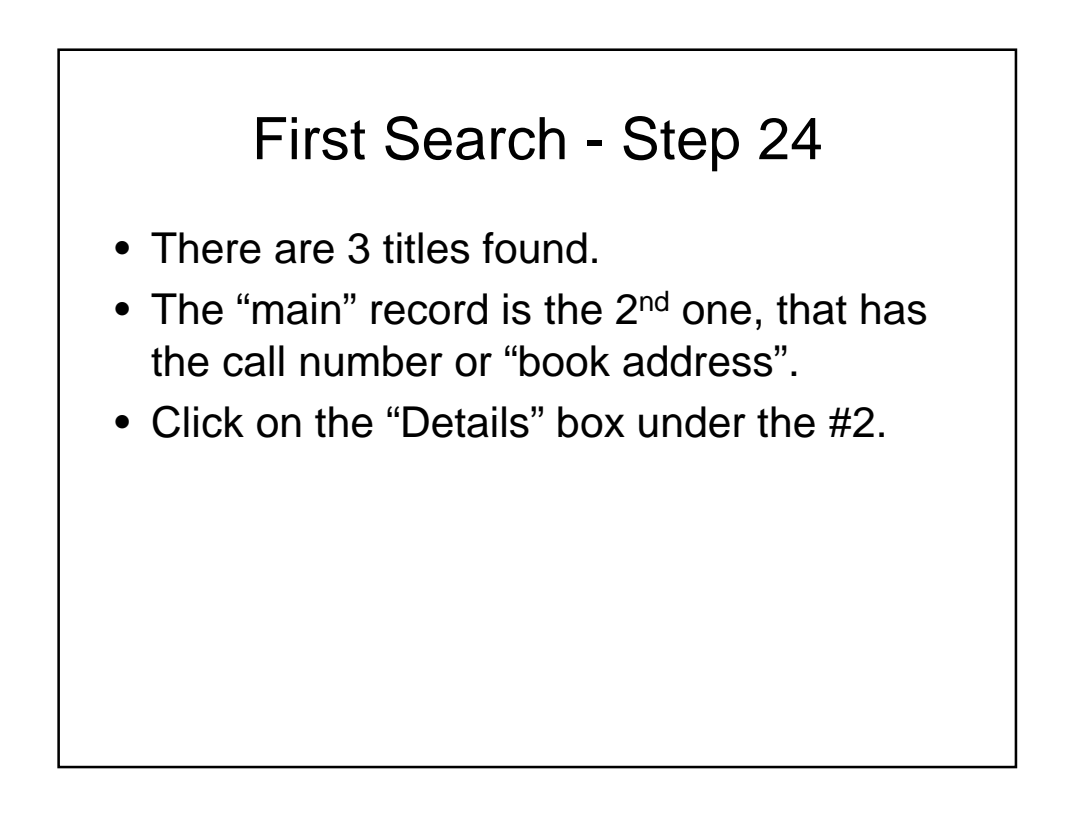

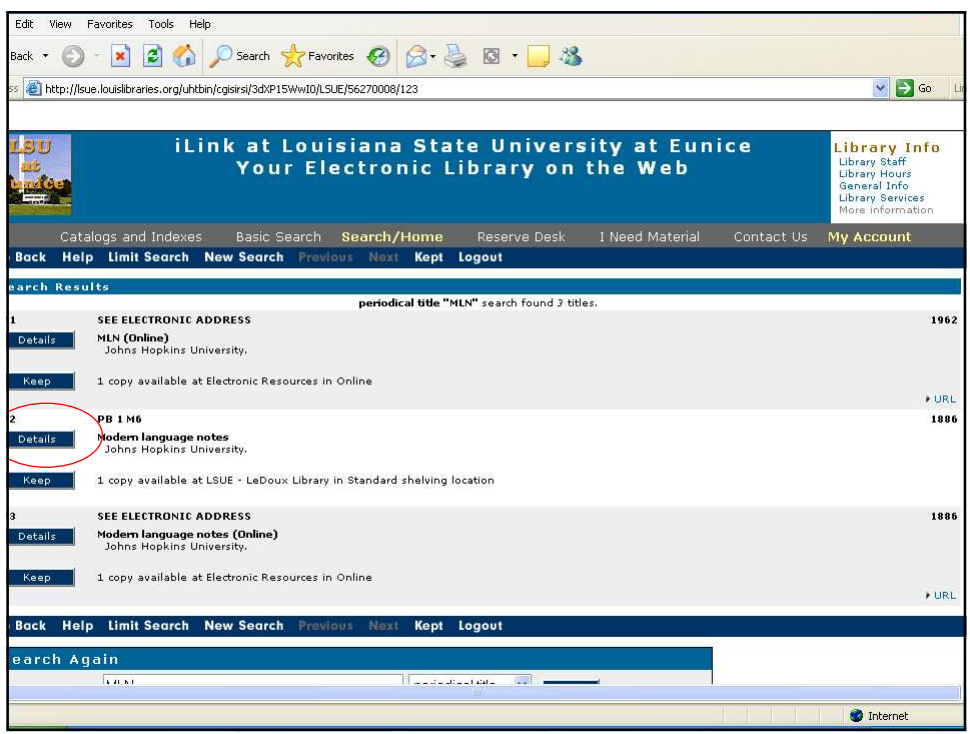

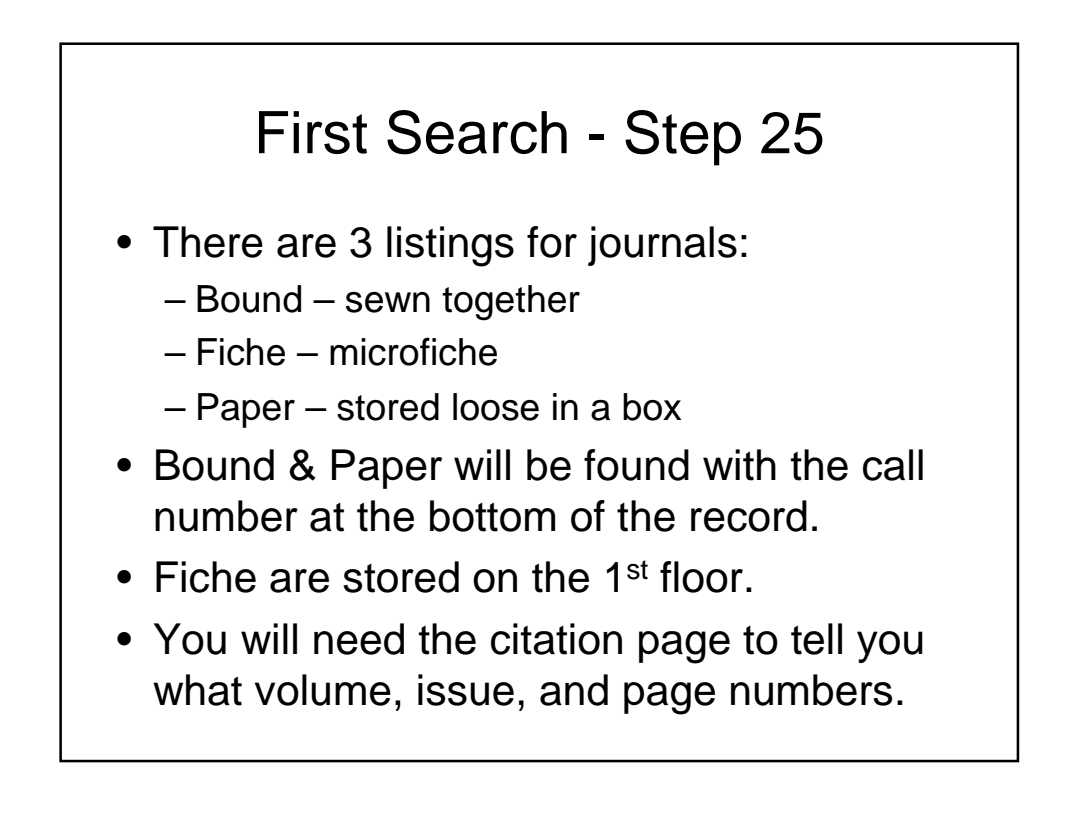

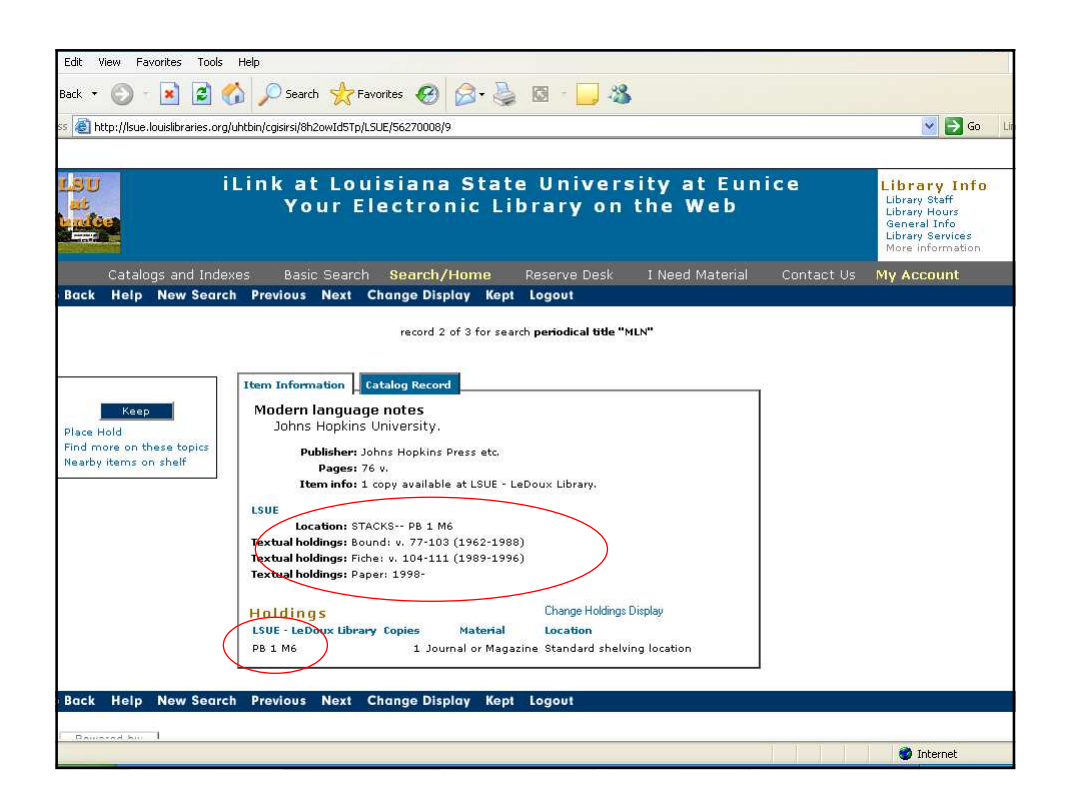

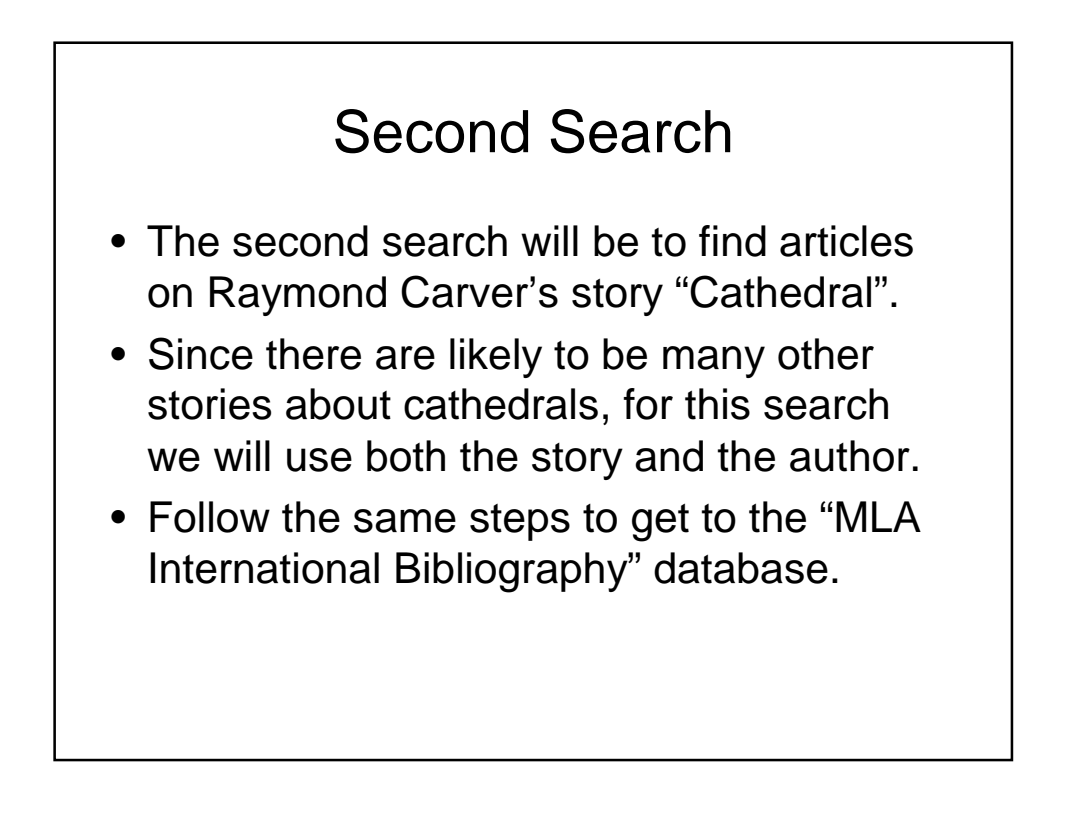

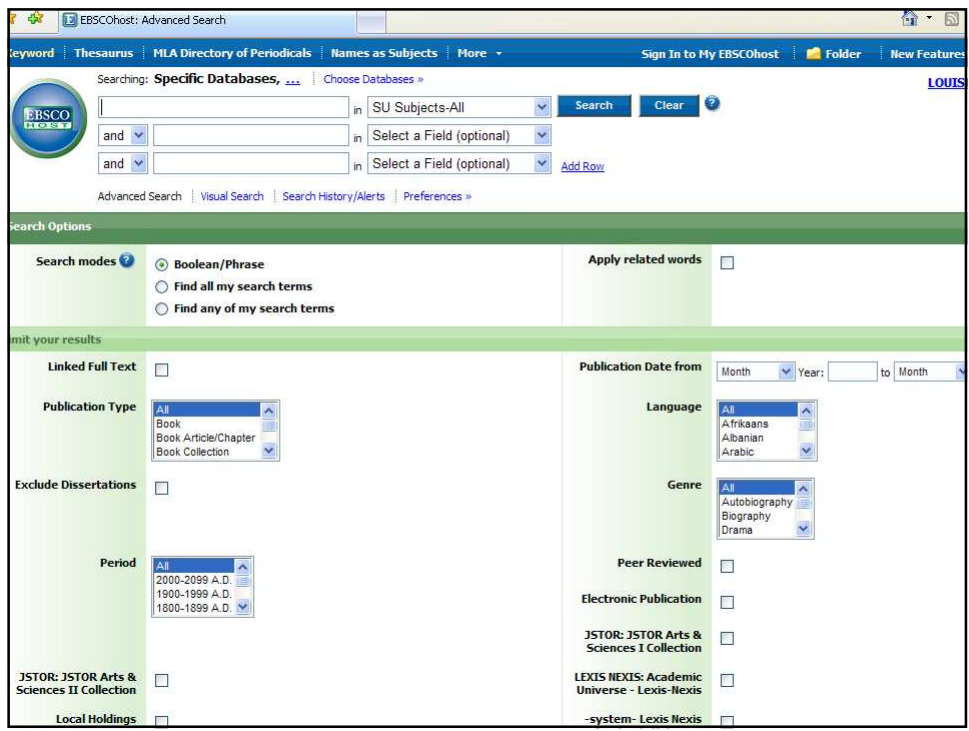

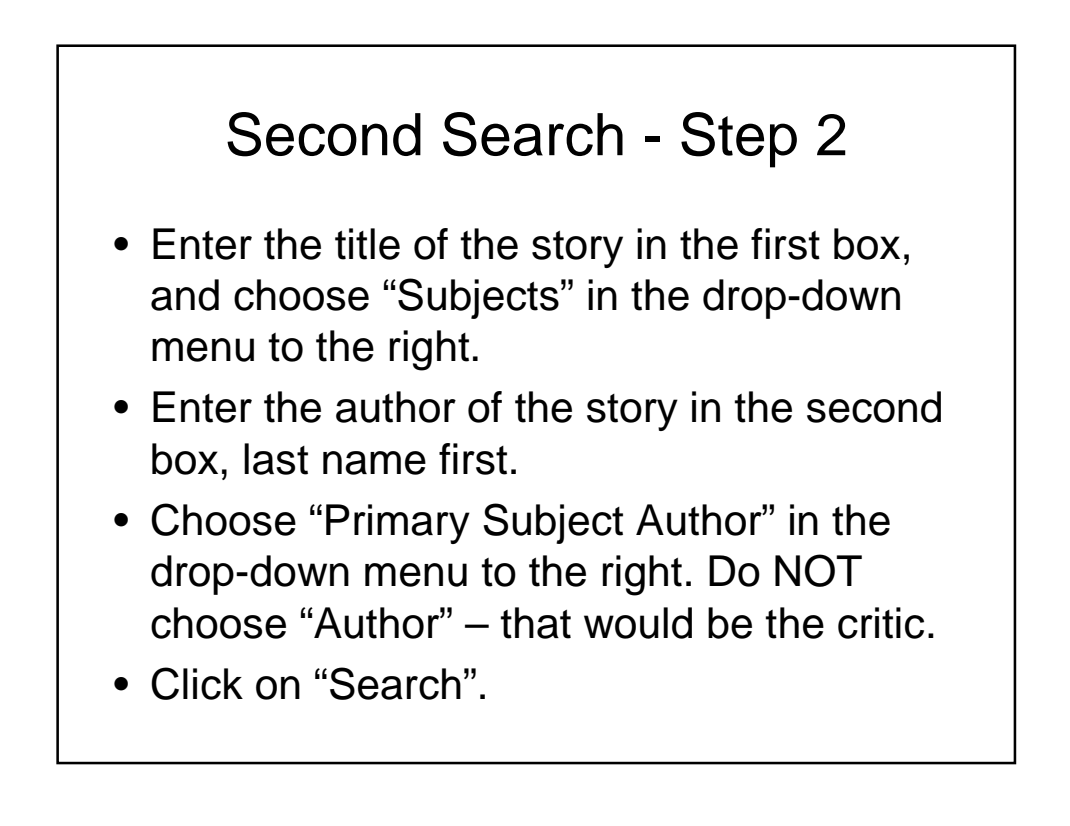

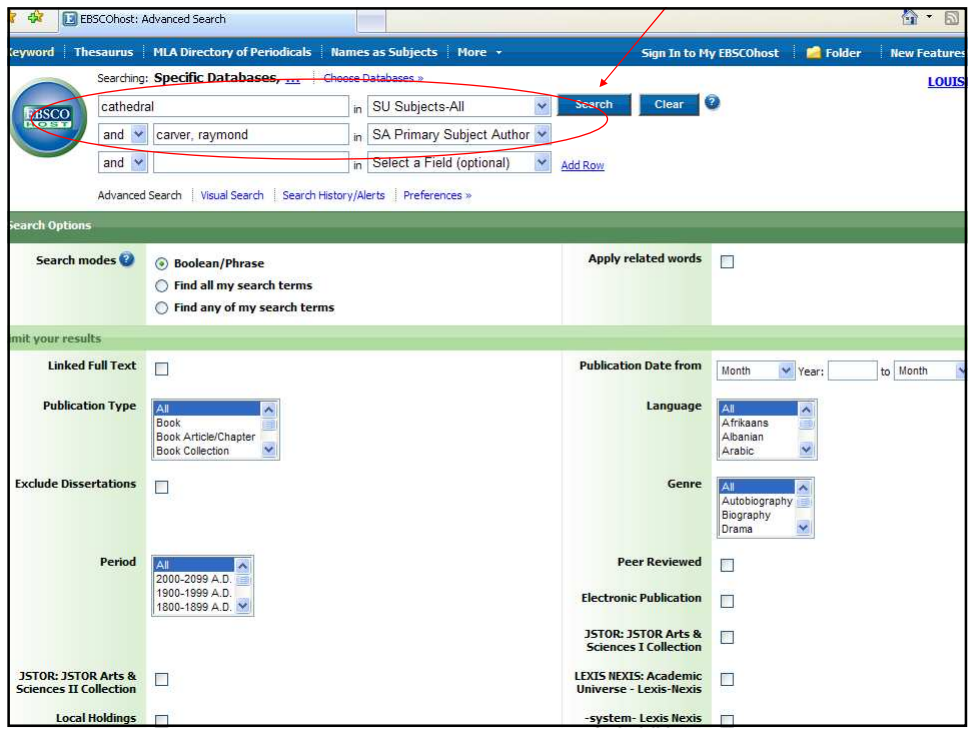

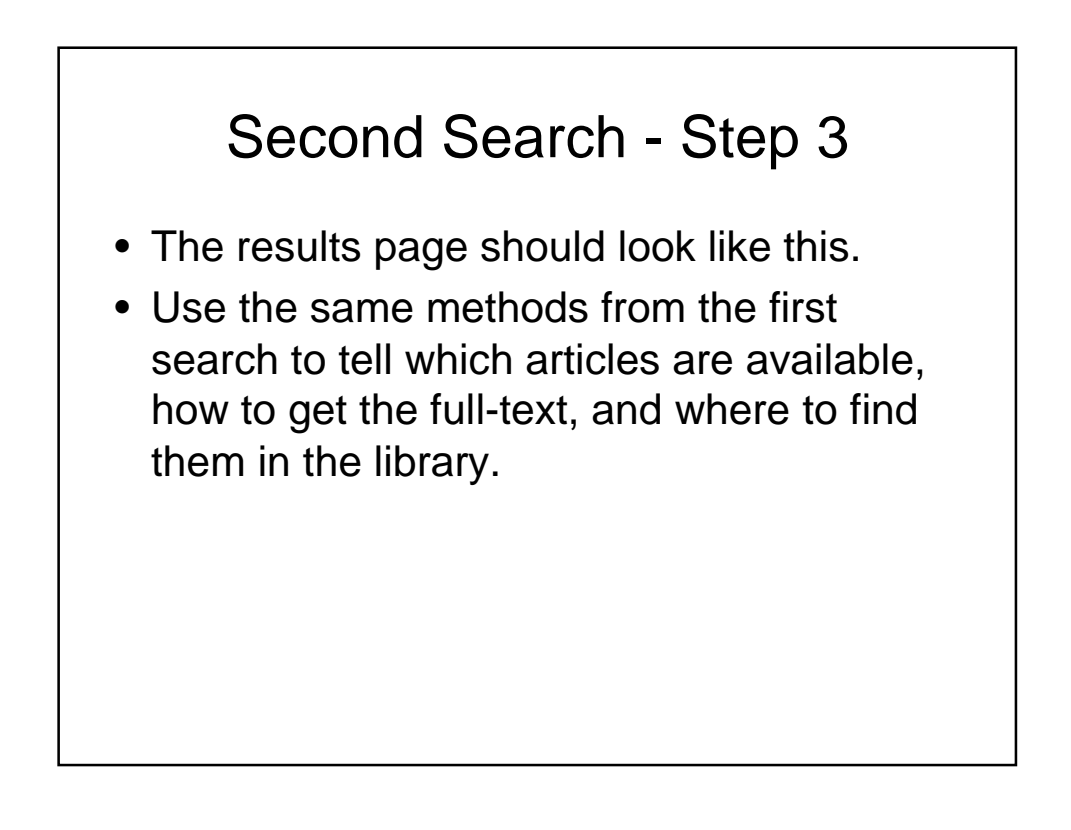

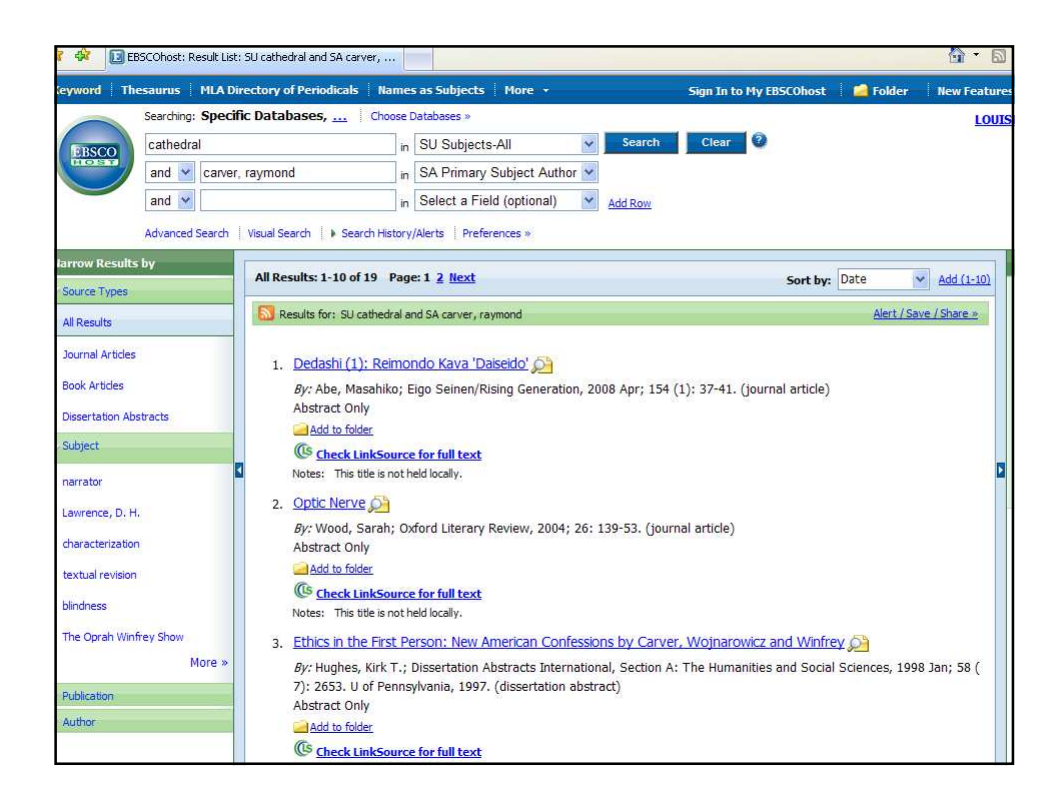

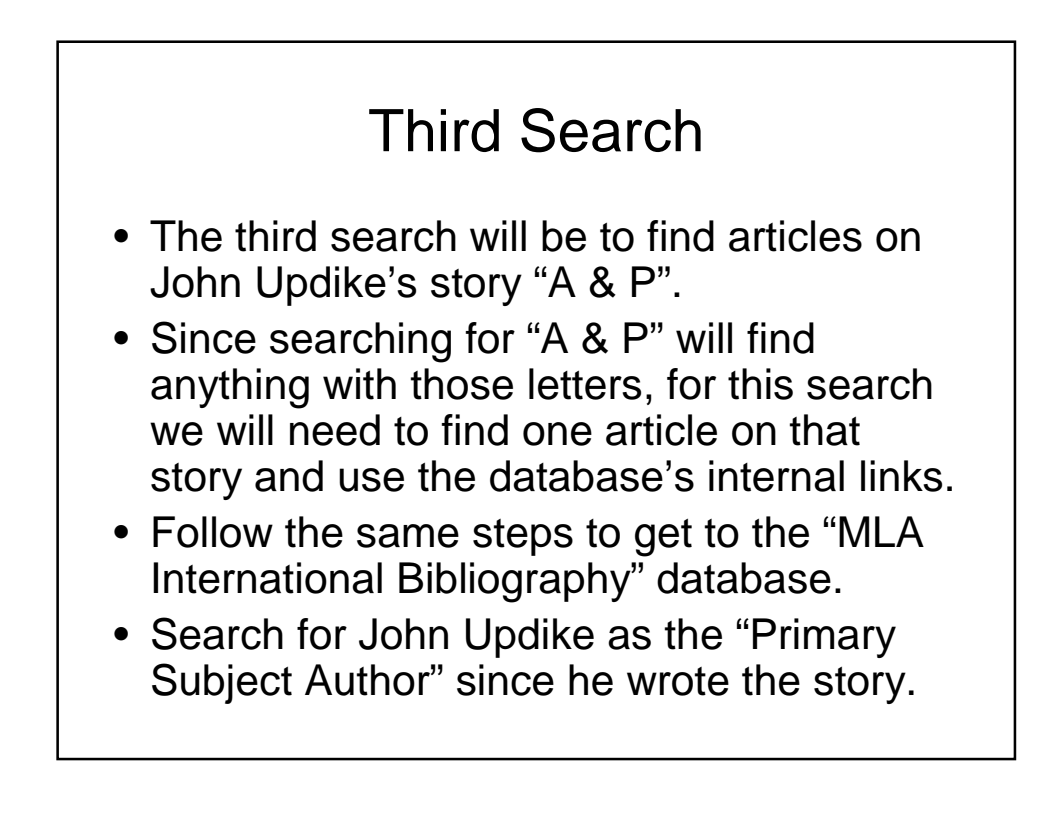

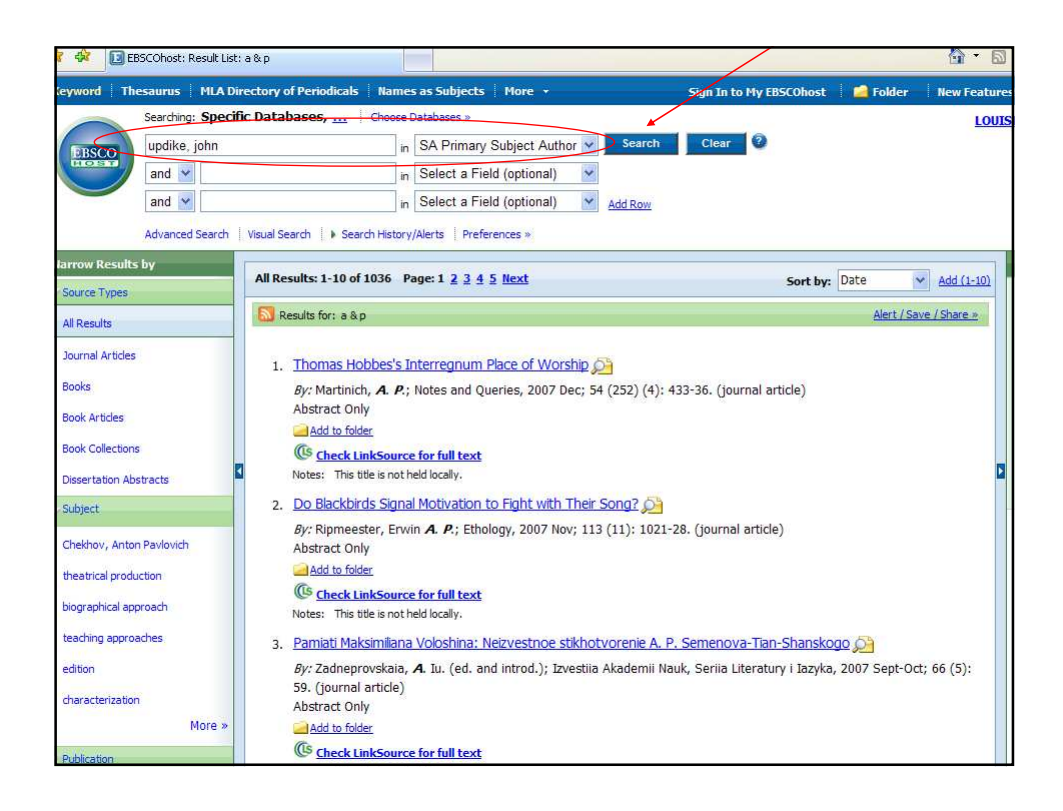

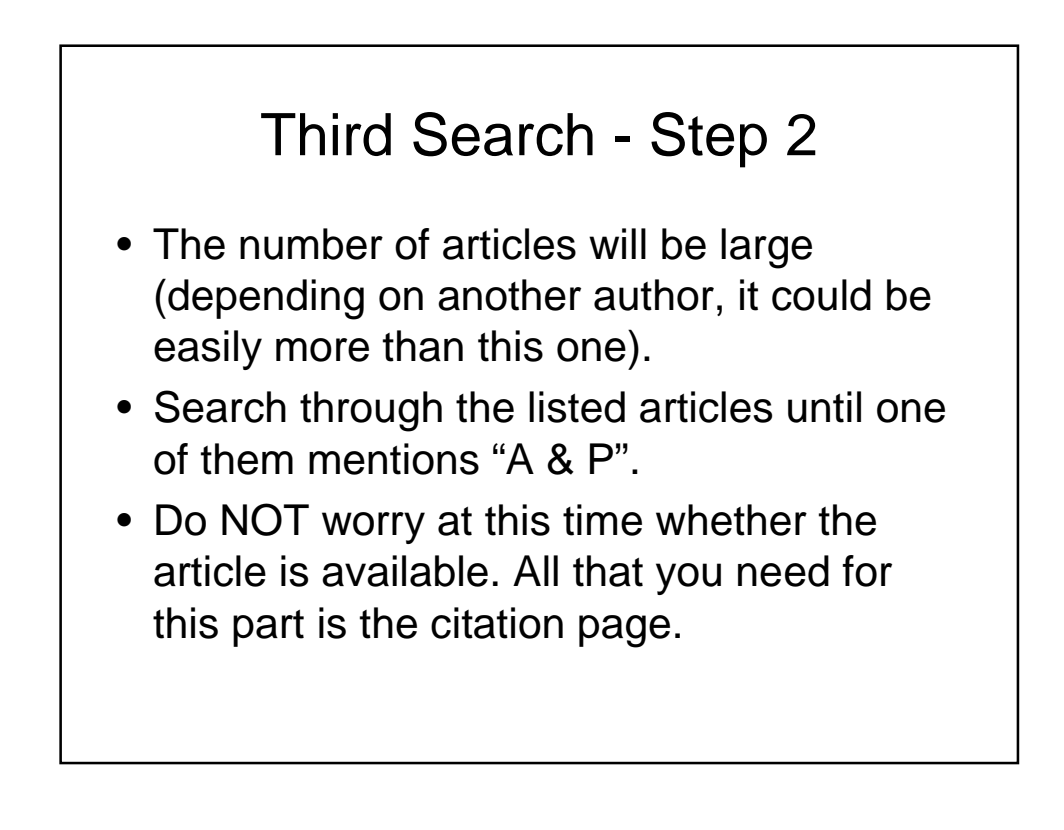

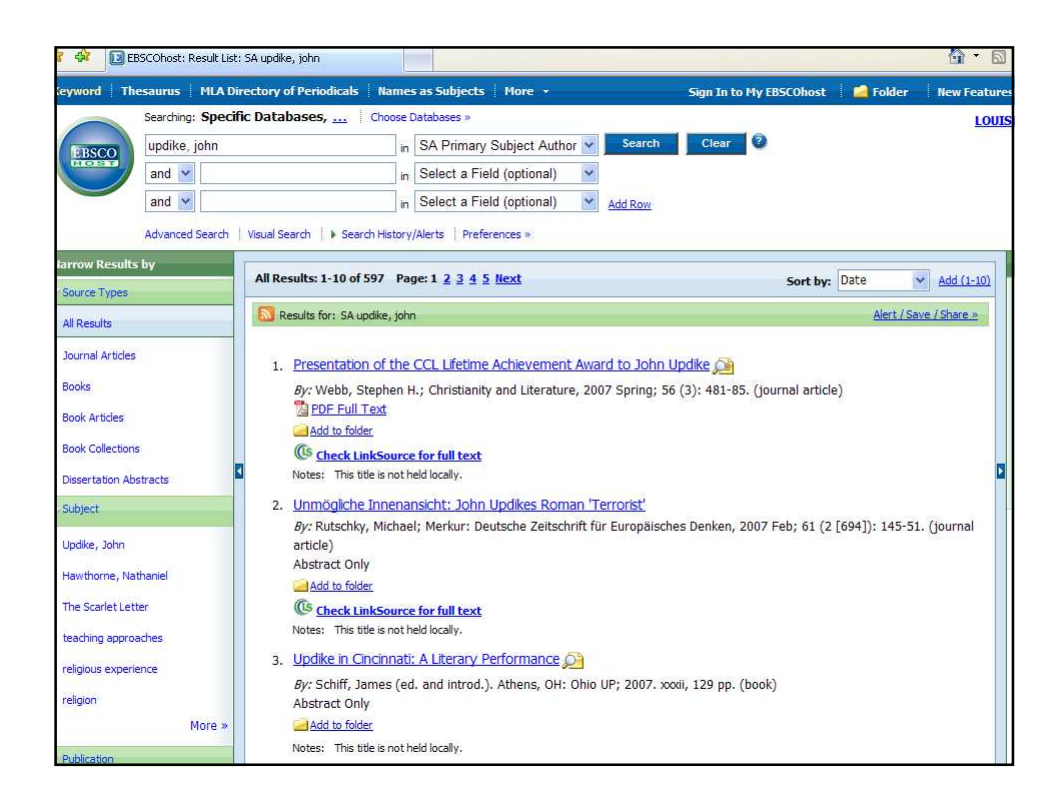

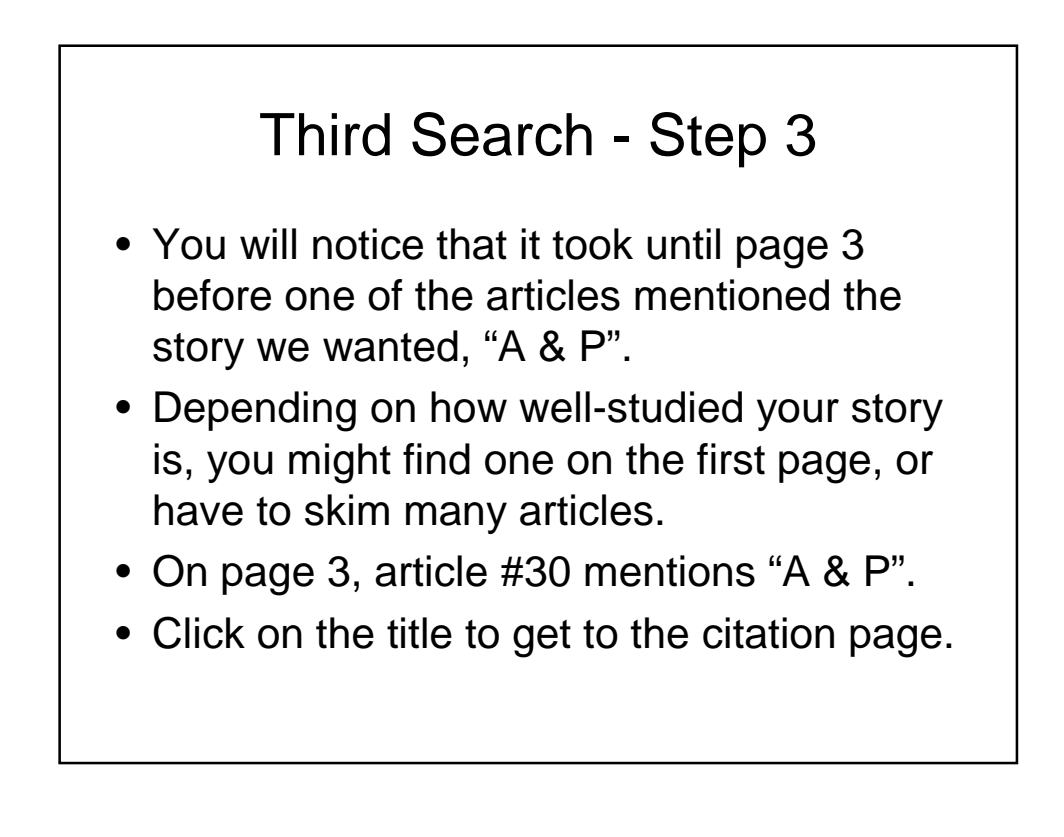

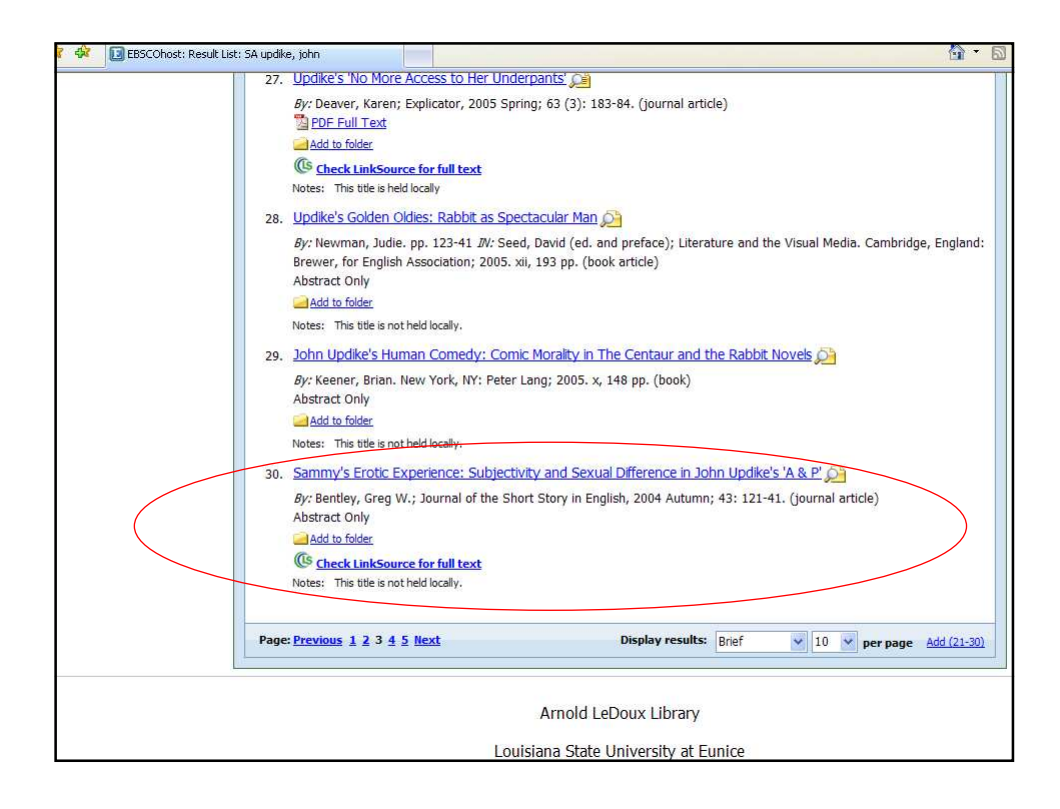

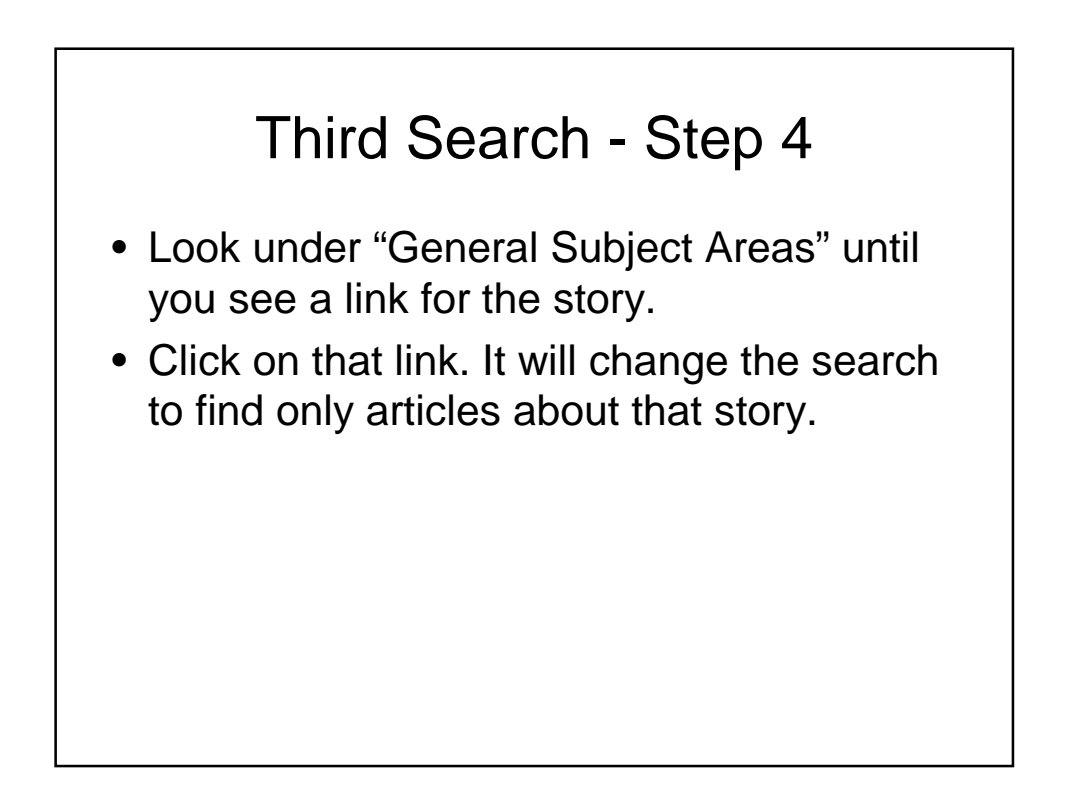

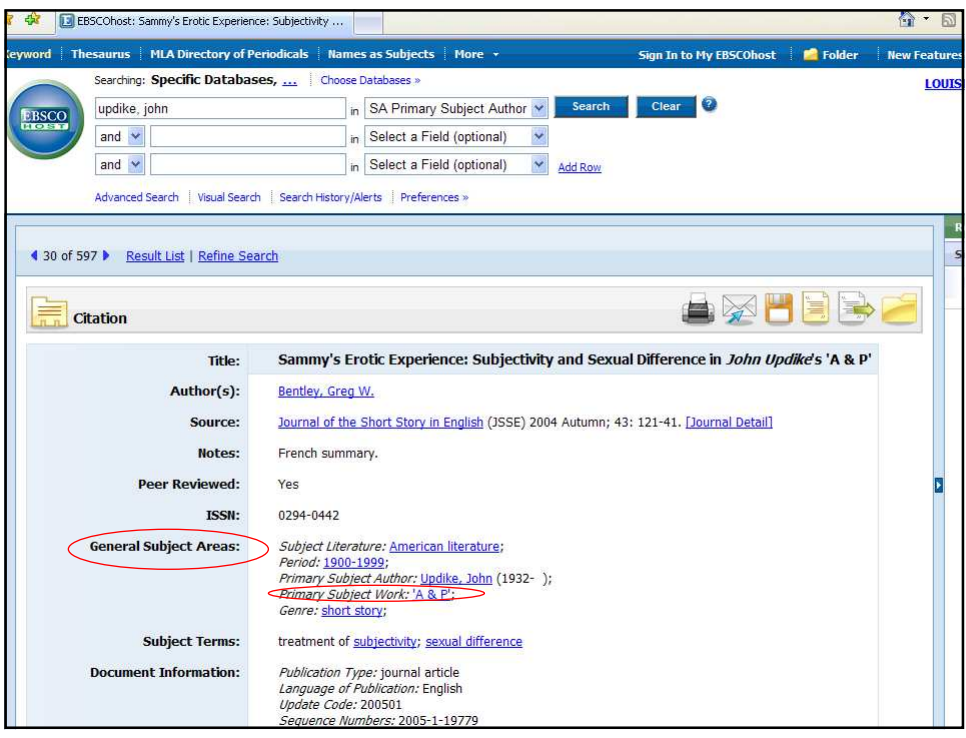

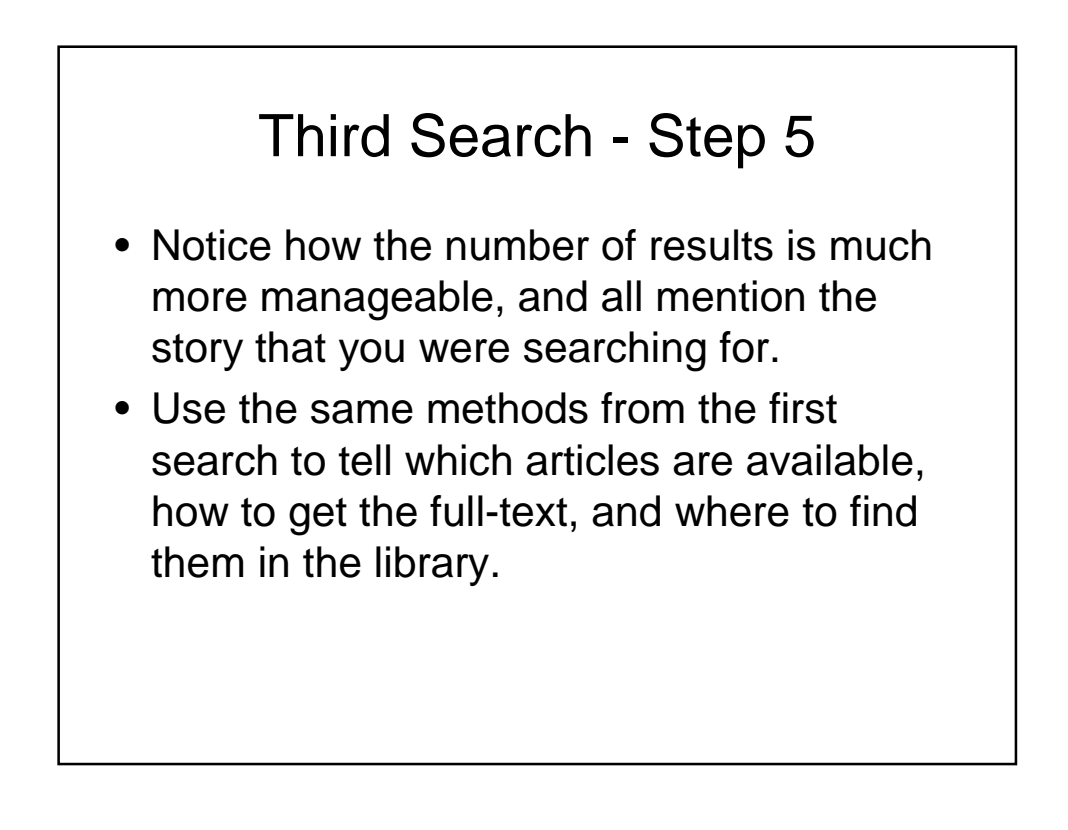

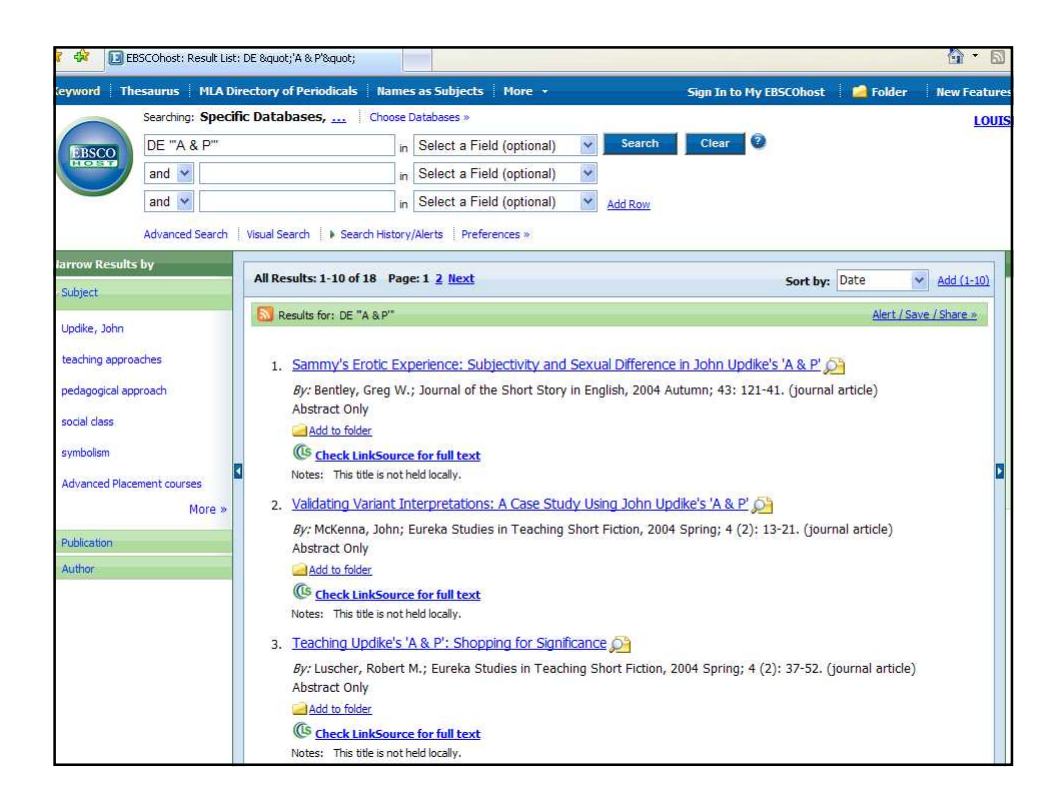

Screen Caps Created Version 1: August 24, 2007 Version 2: August 7, 2008 **Edited** August 13, 2008 Actual results may vary. Databases can sometimes crash. Start your work early!